#### **МИНОБРНАУКИ РОССИИ ФЕДЕРАЛЬНОЕ ГОСУДАРСТВЕННОЕ БЮДЖЕТНОЕ ОБРАЗОВАТЕЛЬНОЕ УЧРЕЖДЕНИЕ ВЫСШЕГООБРАЗОВАНИЯ «ВОРОНЕЖСКИЙ ГОСУДАРСТВЕННЫЙ УНИВЕРСИТЕТ ИНЖЕНЕРНЫХ ТЕХНОЛОГИЙ»**

**УТВЕРЖДАЮ** Проректор по учебной работе

**Василенко В.Н.**<br> $\overset{\text{(6 M.0.)}}{\scriptstyle\text{(4 M.0.)}}$ 

«25» мая 2023 г.

(подпись)

ัF)) ЭЛЕКТРОННОЙ ПОДПИСЬЮ Сертификат: 00A29CA99D98126F4EB57F6F989D713C88 Владелец: Василенко Виталий Николаевич Действителен: с 07.07.2022 до 30.09.2023

ДОКУМЕНТ ПОДПИСАН

## РАБОЧАЯ ПРОГРАММА **Д И С Ц ИП ЛИ НЫ**

#### **ИНФОРМАТИКА**

**\_\_\_\_\_\_\_\_\_\_\_\_\_\_\_\_\_\_\_** (наименование в соответствии с РУП)

Направление подготовки (специальность)

38.03.02 Менеджмент

,<br>(шифр и наименование направления подготовки/специальности)

Направленность (профиль)

Управление промышленными предприятиями и инфраструктурными организациями

\_\_\_\_\_\_\_\_\_\_\_\_\_\_\_\_\_\_\_\_\_\_\_\_\_ (наименование профиля/специализации)

Квалификация выпускника

бакалавр \_\_\_\_\_\_\_\_\_\_\_\_\_\_\_\_\_\_\_\_\_\_\_\_\_\_\_\_\_\_\_\_\_\_\_\_\_\_\_\_\_\_\_\_\_\_\_\_\_\_\_

Воронеж

#### 1. Залачи лисциплины

Целями освоения дисциплины «Информатика» является подготовка выпускника к решению следующих профессиональных задач:

построение и поддержка функционирования внутренней информационной системы организации для сбора информации с целью принятия решений, планирования деятельности и контроля;

создание и ведение баз данных по различным показателям функционирования организаций;

разработка и поддержка функционирования системы внутреннего документооборота организации, ведение баз данных по различным показателям функционирования организаций.

#### $2.$ Перечень планируемых результатов обучения, соотнесенных с планируемыми результатами освоения образовательной программы

В результате освоения дисциплины в соответствии с предусмотренными компетенциями обучающийся должен:

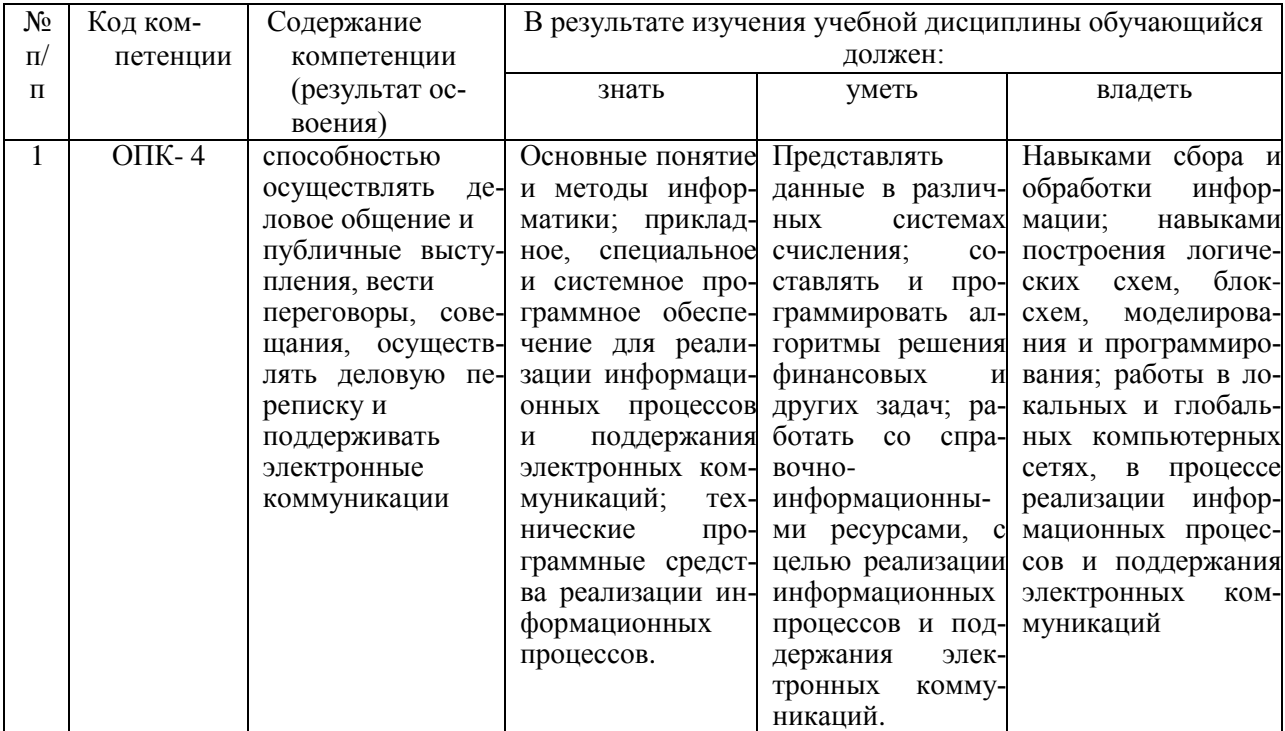

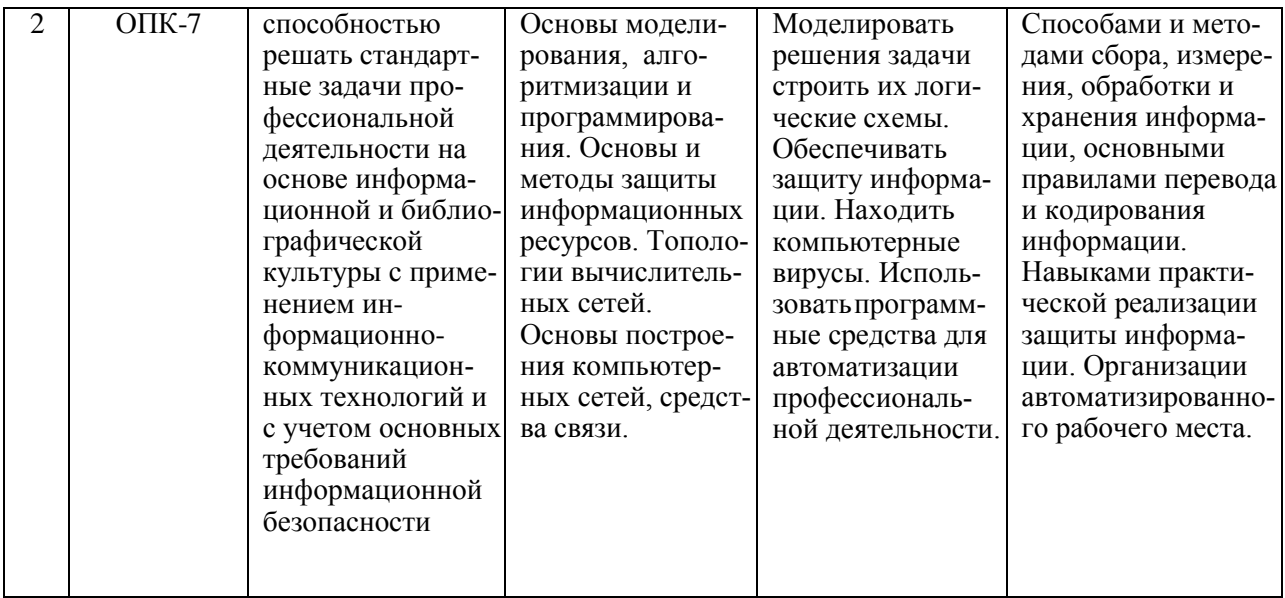

#### 3. Место дисциплины в структуре ОПВО

Дисциплина «Информатика» относится к блоку Б1 ОП, ее базовой части и базируется на знаниях, умениях и компетенциях, сформированных при изучении дисциплин «Введение в профессиональную деятельность», «Управление социальным развитием» и освоенных в процессе Учебной практики, практики по получению первичных профессиональных умений и навыков.

Дисциплина «Информатика» является предшествующей для освоения дисциплин: «Экономика предприятий», «Информационные технологии в управлении» и Производственной практики, практике по получению профессиональных умений и опыта профессиональной деятельности; Производственной практики, преддипломной практики и для защиты выпускной квалификационной работы, включая подготовку к процедуре защиты и процедуру защиты.

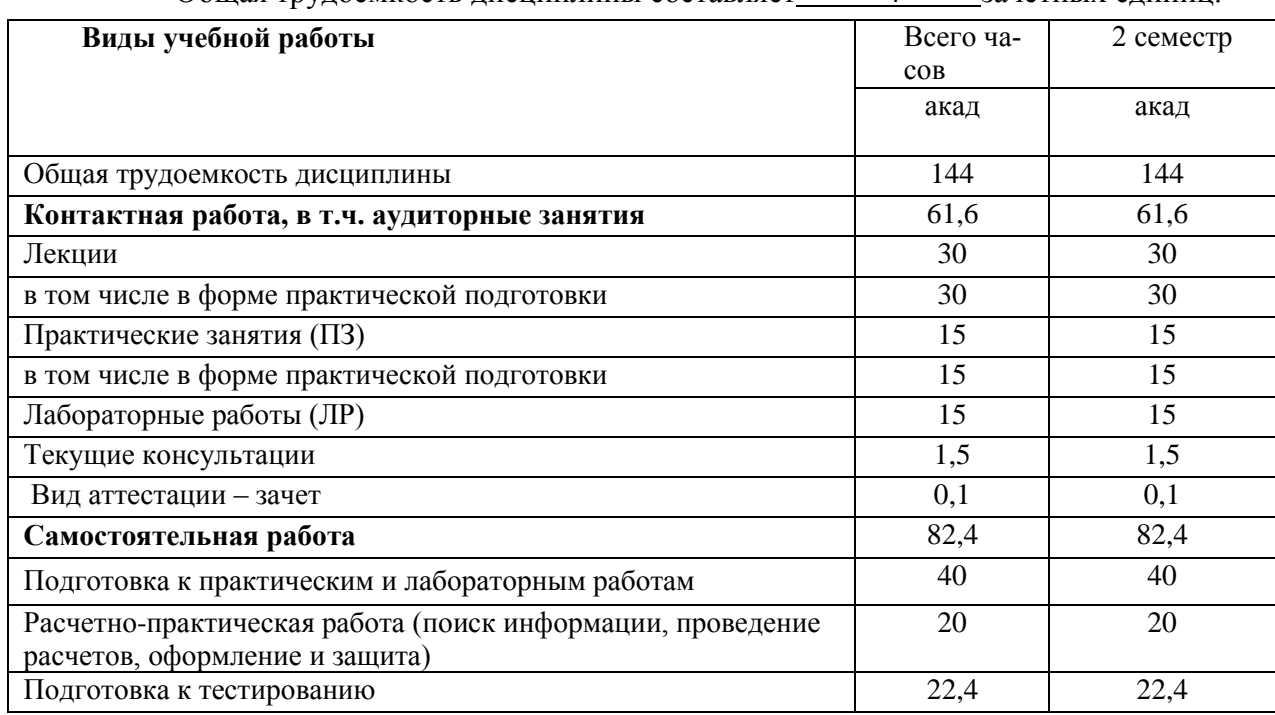

4. Объем дисциплины и виды учебных занятий

Общая трудоемкость лисциплины составляет  $\mathbf{\Delta}$ зачетных елинип

# 5 Содержание дисциплины, структурированное по темам (разделам) с указа-<br>нием отведенного на них количества академических часов и видов учебных занятий

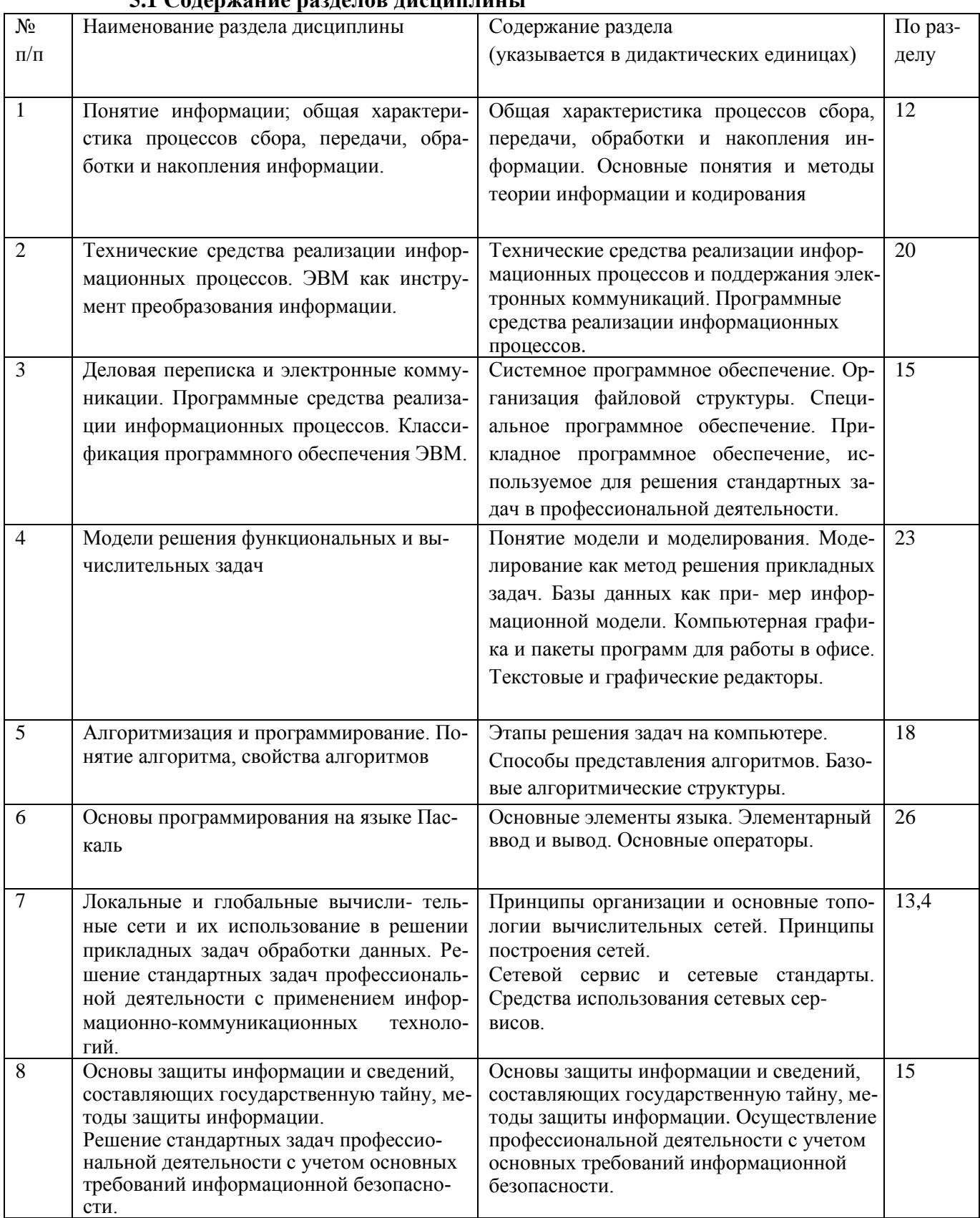

51 Солержание разленов лисциплины

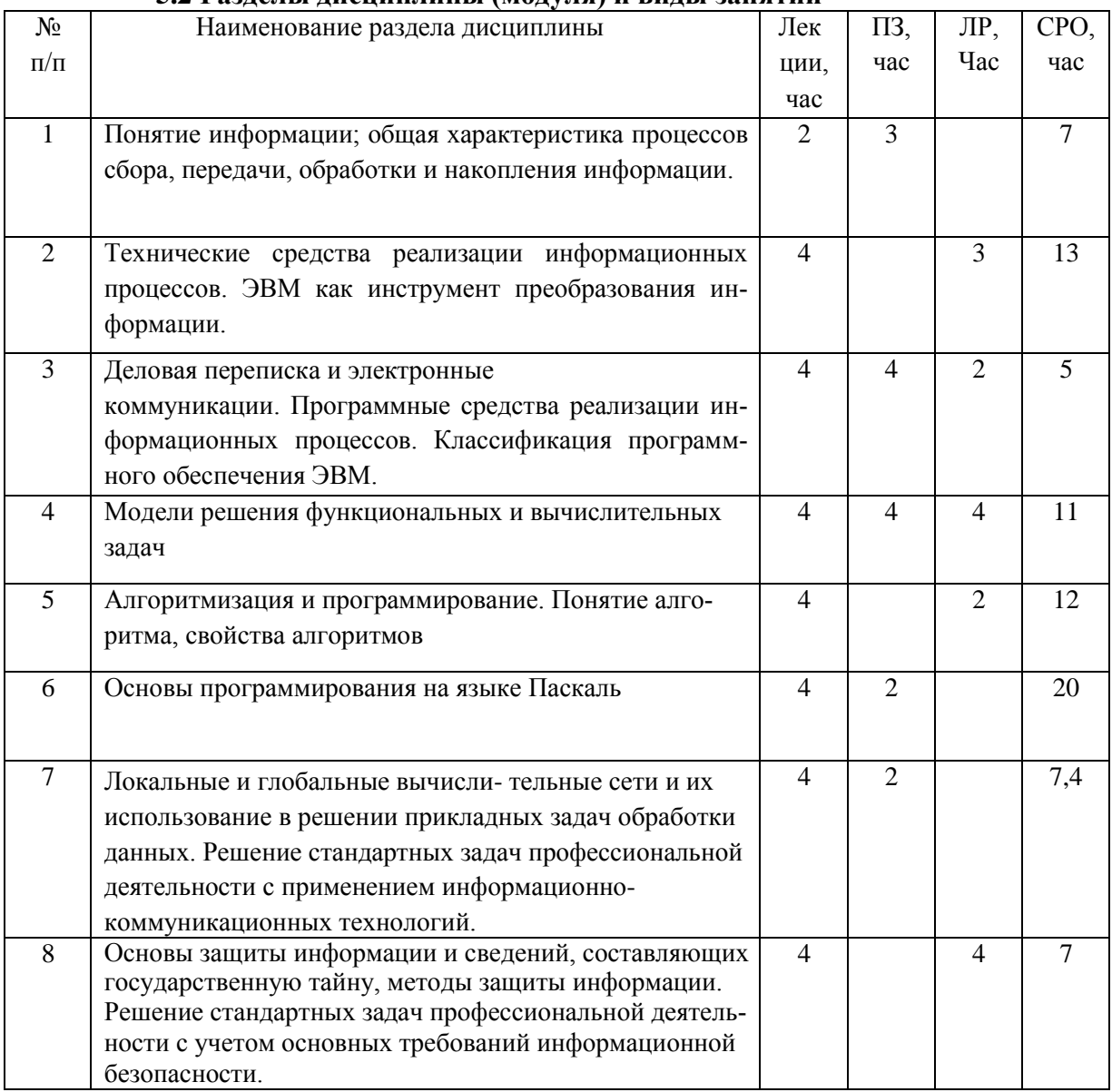

#### **5.2 Разделы дисциплины (модуля) и виды занятий**

#### 5.2.1 Лекции

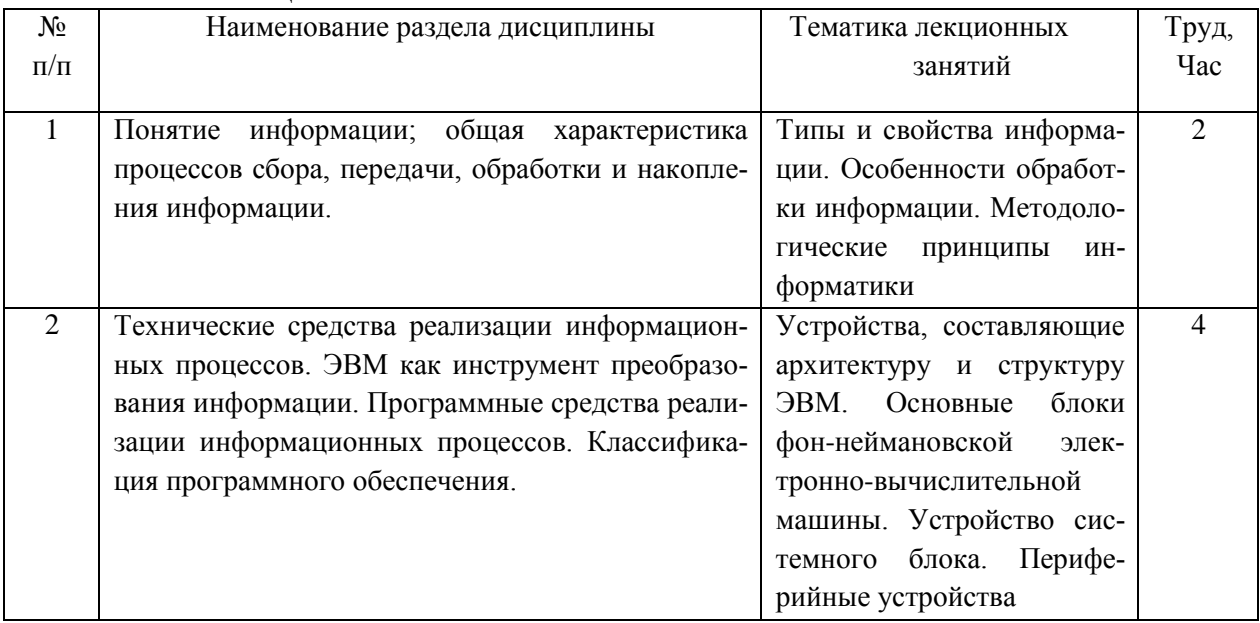

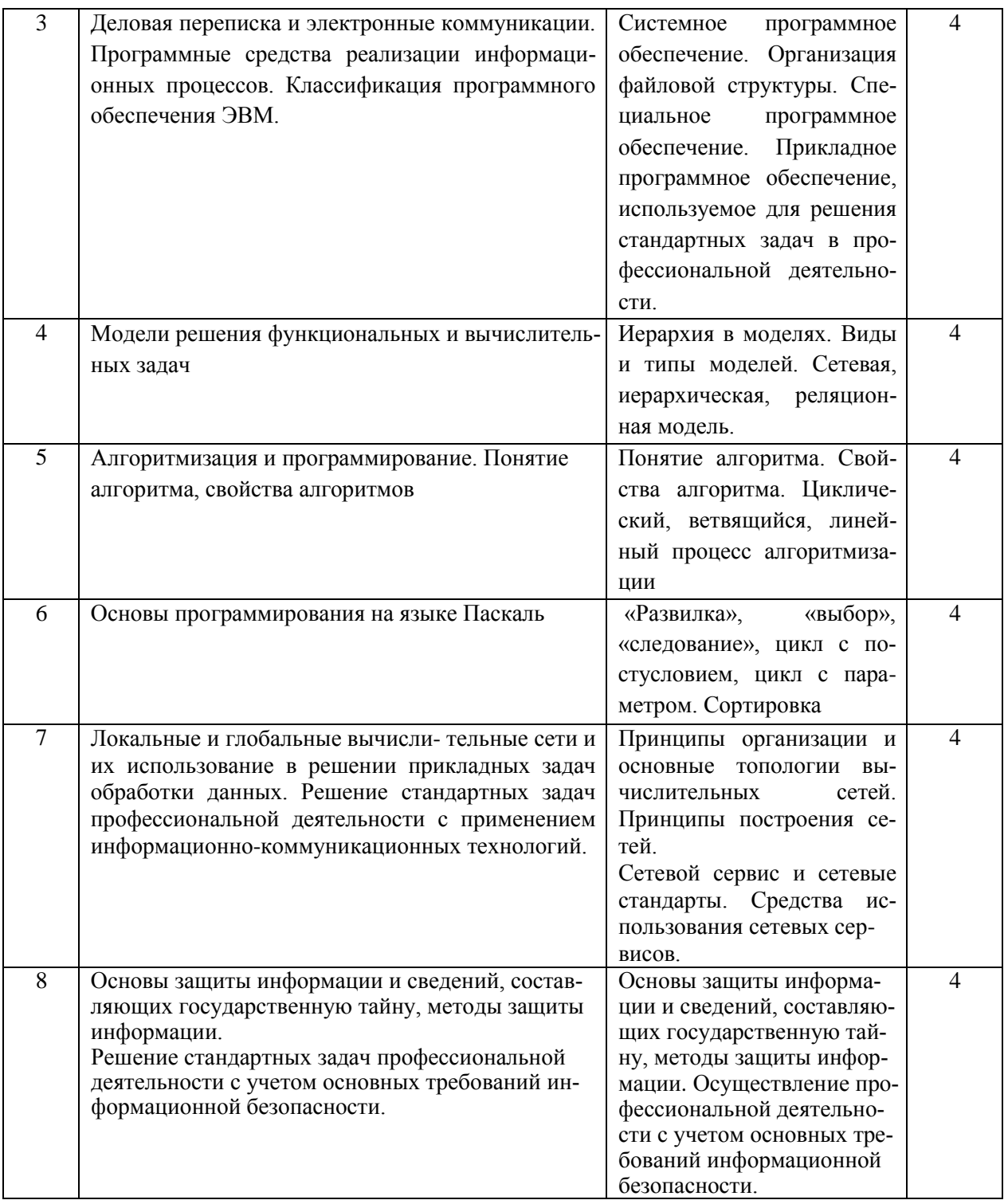

## 5.2.2 Практические занятия

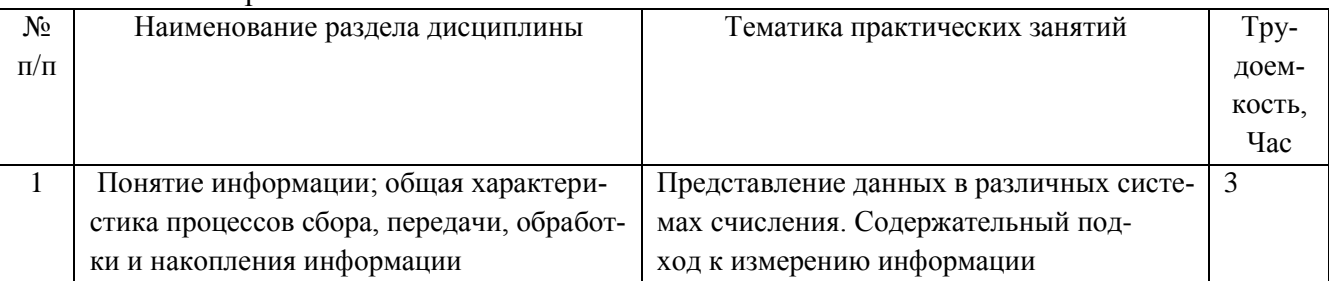

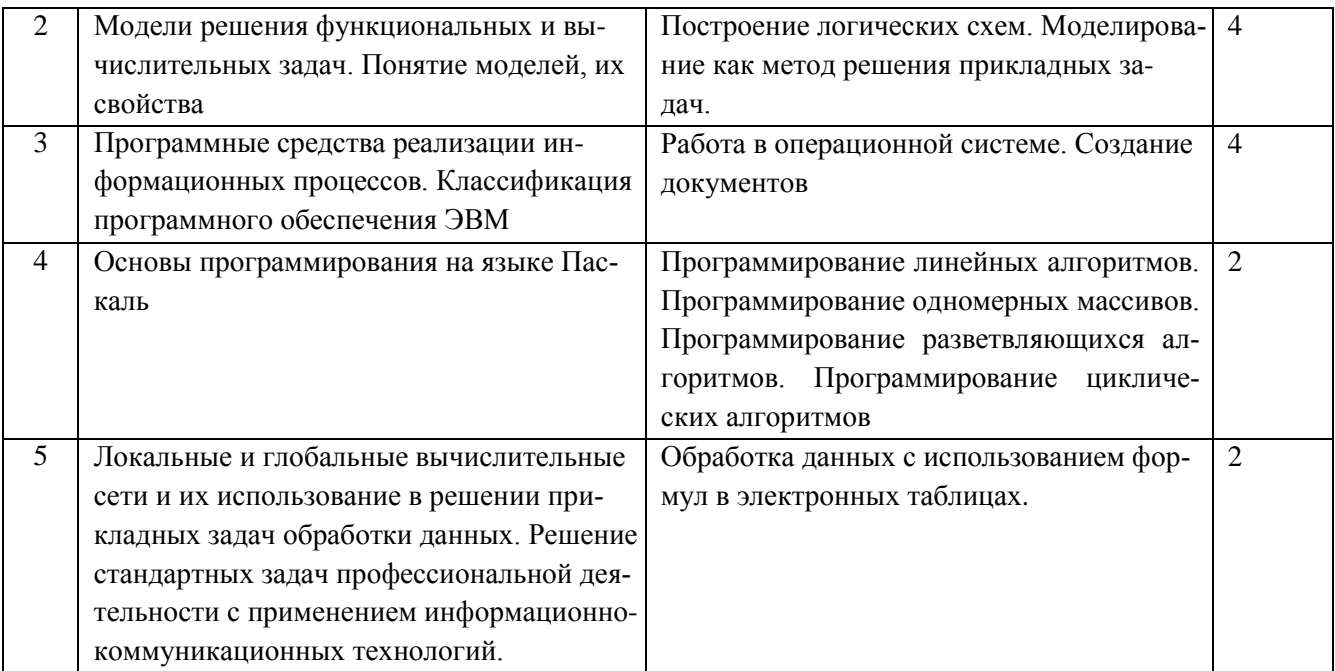

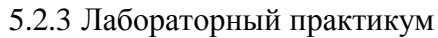

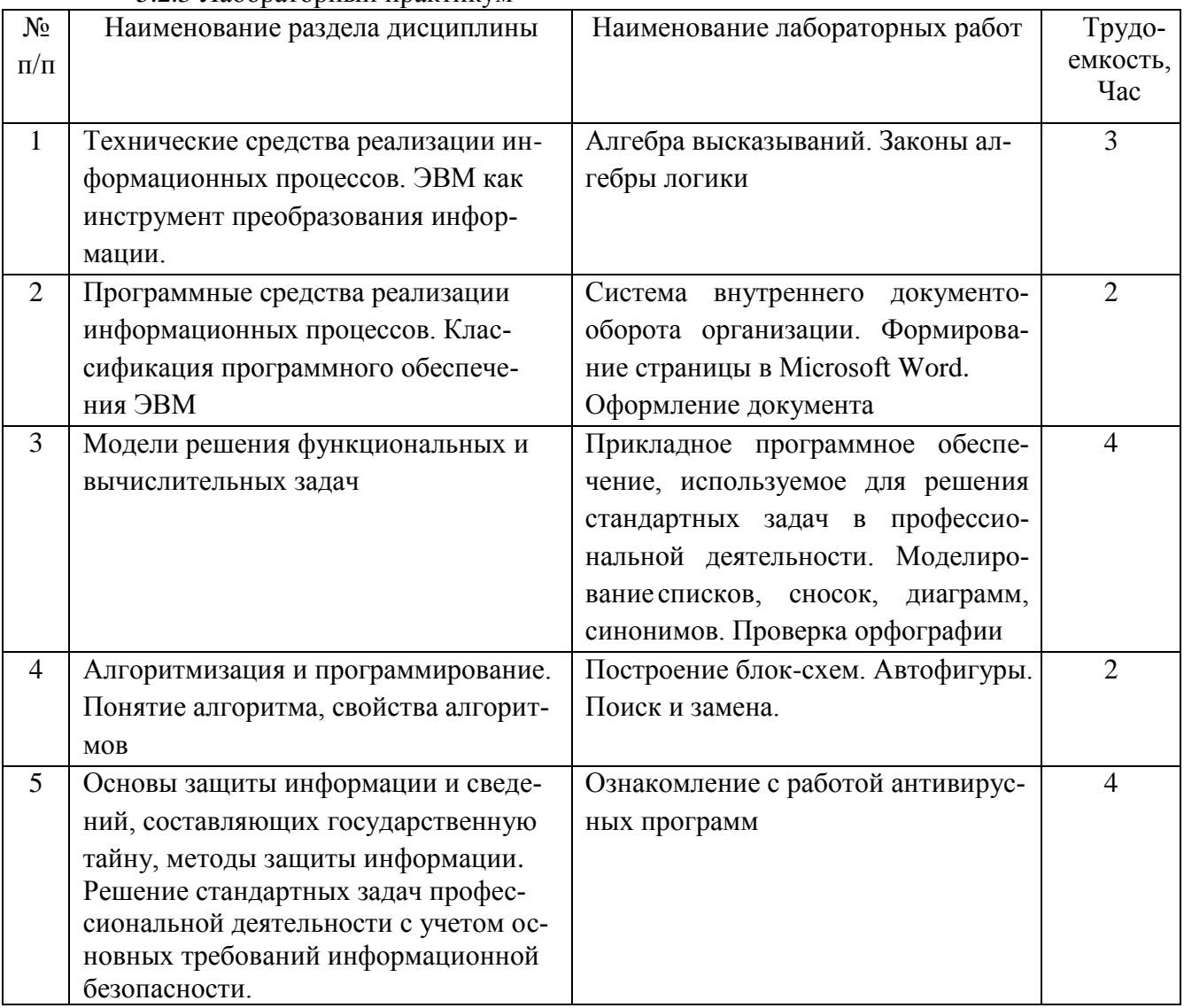

#### 5.2.4 Самостоятельная работа обучающихся(СРО)

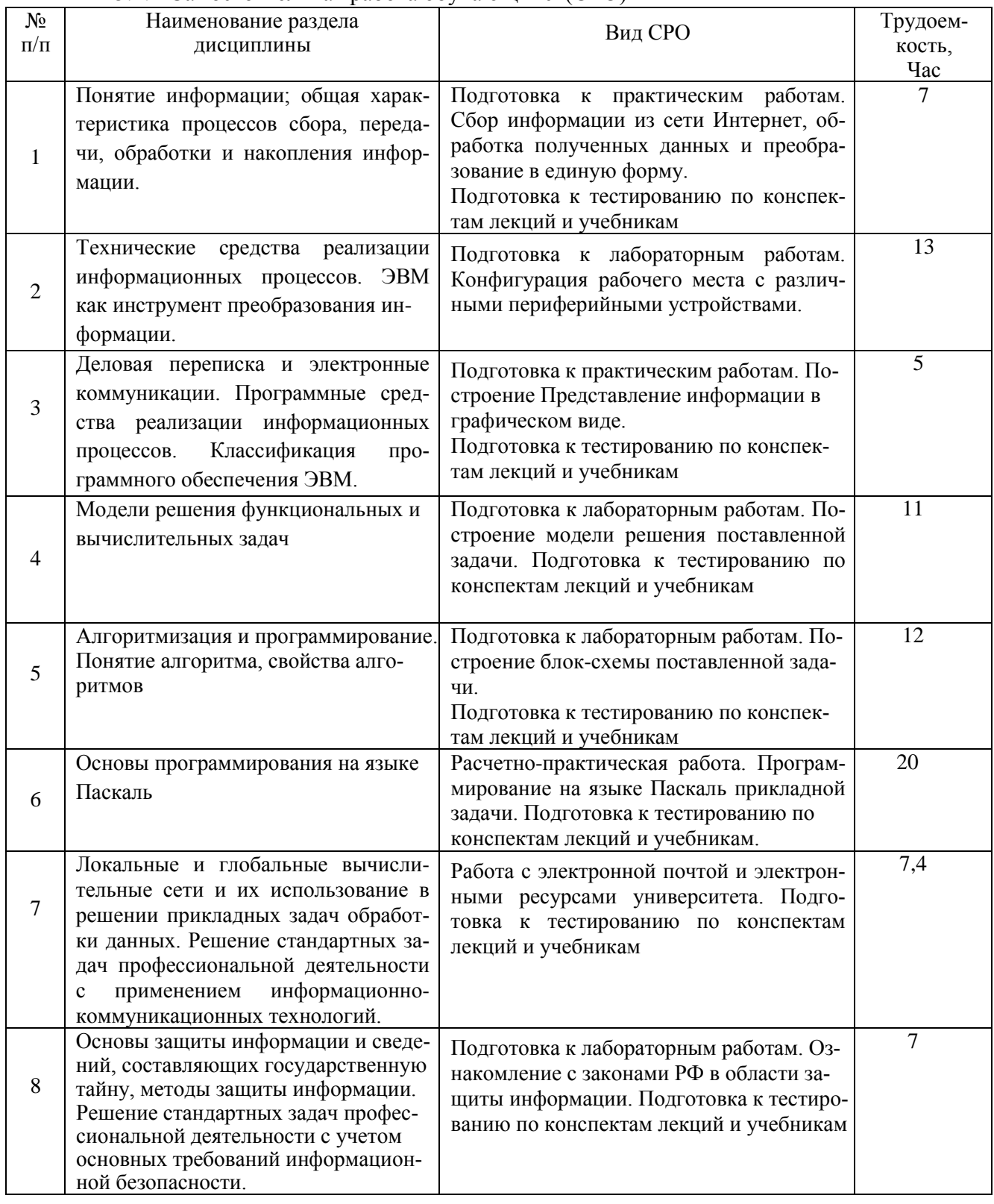

#### **6 Учебно-методическое и информационное обеспечение дисциплины**

#### **6.1. Основная литература**

Логунова, О. С. Информатика. Курс лекций : учебник для спо / О. С. Логунова. — Санкт-Петербург : Лань, 2020. — 148 с. — ISBN 978-5-8114-6569-9. — Текст : электронный // Лань : электронно-библиотечная система. — URL: https://e.lanbook.com/book/148962 (дата обращения: 08.05.2022). — Режим доступа: для авториз. пользователей..

Орлова, И. В. Информатика. Практические задания : учебное пособие / И. В. Орлова. — Санкт-Петербург : Лань, 2022. — 140 с. — ISBN 978-5-8114-3608-8. — Текст : электронный // Лань : электронно-библиотечная система. — URL: https://e.lanbook.com/book/206171 (дата обращения: 08.05.2022). — Режим доступа: для авториз. пользователей.

Практикум по информатике : учебное пособие / Н. М. Андреева, Н. Н. Василюк, Н. И. Пак, Е. К. Хеннер. — 2-е изд., стер. — Санкт-Петербург : Лань, 2022. — 248 с. — ISBN 978-5-8114-2961-5. — Текст : электронный // Лань : электронно-библиотечная система. — URL: https://e.lanbook.com/book/205961 (дата обращения: 08.05.2022). — Режим доступа: для авториз. пользователей.

Программирование. Сборник задач : учебное пособие для вузов / О. Г. Архипов, В. С. Батасова, П. В. Гречкина [и др.] ; Под редакцией М. М. Марана. — 2-е изд., стер. — Санкт-Петербург : Лань, 2022. — 140 с. — ISBN 978-5-507-44322-2. — Текст : электронный // Лань : электронно-библиотечная система. — URL: https://e.lanbook.com/book/223418 (дата обращения: 08.05.2022). — Режим доступа: для авториз. пользователей.

#### **6.2. Дополнительная литература**

Староверова, Н. А. Операционные системы : учебник / Н. А. Староверова. — Санкт-Петербург : Лань, 2022. — 308 с. — ISBN 978-5-8114-4000-9. — Текст : электронный // Лань : электронно-библиотечная система. — URL: https://e.lanbook.com/book/207089 (дата обращения: 08.05.2022). — Режим доступа: для авториз. пользователей.

Журавлев, А. Е. Информатика. Практикум в среде Microsoft Office 2016 : учебное пособие / А. Е. Журавлев. — 2-е изд., стер. — Санкт-Петербург : Лань, 2020. — 96 с. — ISBN 978-5-8114-4965-1. — Текст : электронный // Лань : электронно-библиотечная система. — URL: https://e.lanbook.com/book/129228 (дата обращения: 08.05.2022). — Режим доступа: для авториз. пользователей.

Прохорова, О. В. Информационная безопасность и защита информации : учебник для спо / О. В. Прохорова. — 3-е изд., стер. — Санкт-Петербург : Лань, 2022. — 124 с. — ISBN 978-5-8114-8924-4. — Текст : электронный // Лань : электронно-библиотечная система. — URL: https://e.lanbook.com/book/185333 (дата обращения: 08.05.2022). — Режим доступа: для авториз. пользователей.

#### **6.3 Перечень учебно-методического обеспечения для самостоятельной работы обучающихся**

Информатика : методические указания для самостоятельной работы для студентов, обучающихся по направлению 38.03.02 – «Менеджмент», очной формы обучения / А. В. Скрыпников**,** Е. В. Чернышова ; ВГУИТ, Кафедра информацион- ной безопасности. - Воронеж : ВГУИТ, 2016. - 20 с.

#### **6.4 Перечень ресурсов информационно-телекоммуникационной сети** «**Интернет», необходимых для освоения дисциплины**

1. Министерство науки и высшего образования Российской Федерации [\(https://minobrnauki.gov.ru/\)](https://minobrnauki.gov.ru/)

2. Федеральная служба по надзору в сфере образования и науки [\(http://obrnadzor.gov.ru/\)](http://obrnadzor.gov.ru/)

3. Федеральный портал «Российское образование» [\(http://www.edu.ru\)](http://www.edu.ru/)

4. Информационная система «Единое окно доступа к образовательным ресурсам» [\(http://window.edu.ru\)](http://window.edu.ru/)

5. Электронная библиотека ресурсного центра ВГУИТ АИБС «МегаПро» полная версия 8 модулей, модуль «Квалификационные работы» [\(http://biblos.vsuet.ru/MegaPro/Web\)](http://biblos.vsuet.ru/MegaPro/Web)

5. Федеральный центр информационно-образовательных ресурсов [\(http://fcior.edu.ru/\)](http://fcior.edu.ru/)

6. ЭБС «Лань» [\(https://e.lanbook.com/\)](https://e.lanbook.com/), неограниченный доступ. ООО «ЭБС ЛАНЬ» (срок действия с 03.03.2023 по 01.03.2024).

7. «Образовательная платформа ЮРАЙТ» [\(https://www.biblio-online.ru/](https://www.biblio-online.ru/)), ООО Электронное издательство ЮРАЙТ.

8. БД «ПОЛПРЕД Справочники» [\(http://www.polpred.com\)](http://www.polpred.com/), неограниченный доступ, ООО «ПОЛПРЕД Справочники»

9. ЭБ «Grebennikon» [\(https://grebennikon.ru/\)](https://grebennikon.ru/), ООО «ИД «Гребенников»

10. Сетевая локальная БД Справочная Правовая Система КонсультантПлюс

11. Научная электронная библиотека [\(http://elibrary.ru/\)](http://elibrary.ru/), ООО Научная электронная библиотека.

12.Сводный каталог библиотек г. Воронеж

#### **6.5 Перечень информационных технологий, используемых при осуществлении образовательного процесса по дисциплине, включая перечень программного обеспечения и информационных справочных систем**

Microsoft Windows 7 (Microsoft Open License Microsoft Windows Professional 7 Russian Upgrade Academic OPEN 1 License No Level#47881748 от 24.12.2010 г[.http://eopen.microsoft.com\)](http://eopen.microsoft.com/),

Альт Образование 8.2 + LiberOffice 6.2 (Лицензия № ААА.0217.00 с 21.12.2017 г. по «Бессрочно»),

Adobe Reader XI ((бесплатное ПО[\)https://acrobat.adobe.com/ru/ru/acrobat/pdf](https://acrobat.adobe.com/ru/ru/acrobat/pdf-reader/volume-distribution.html)[reader/volume-distribution.html\)](https://acrobat.adobe.com/ru/ru/acrobat/pdf-reader/volume-distribution.html),

Microsoft Office Professional Plus 2010 (Microsoft Open License Microsoft Office Professional Plus 2010 Russian Academic OPEN 1 License No Level #48516271 от 17.05.2011 г. [http://eopen.microsoft.com\)](http://eopen.microsoft.com/),

Автоматизированная интегрированная библиотечная система «МегаПро» (Номер лицензии: 104-2015 Дата: 28.04.2015Договор №2140 от 08.04.2015 г.Уровень лицензии «Стандарт»)

#### **7 Материально-техническое обеспечение дисциплины**

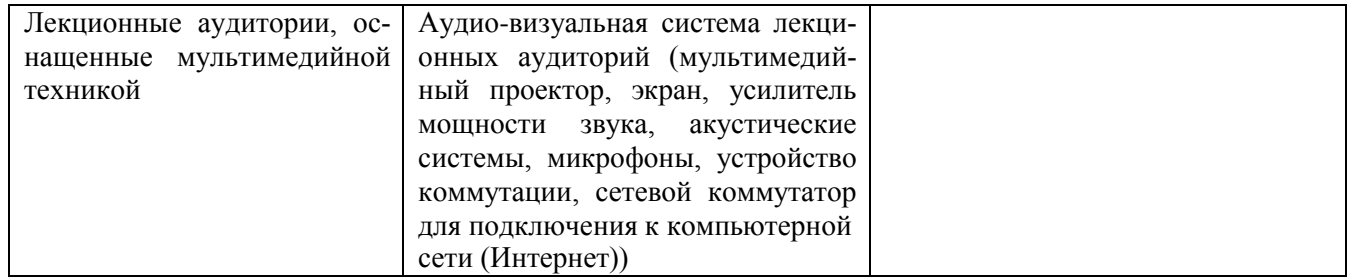

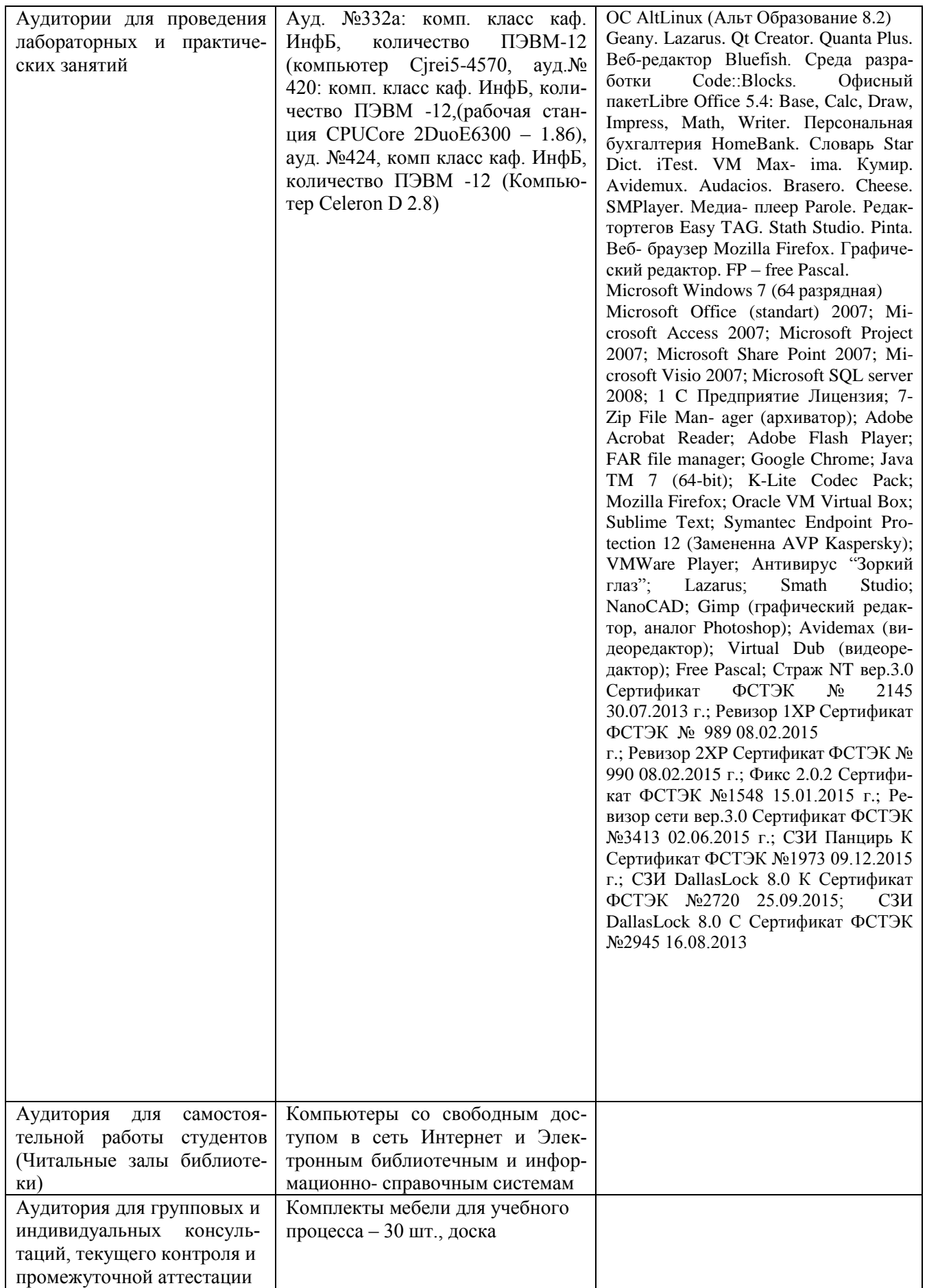

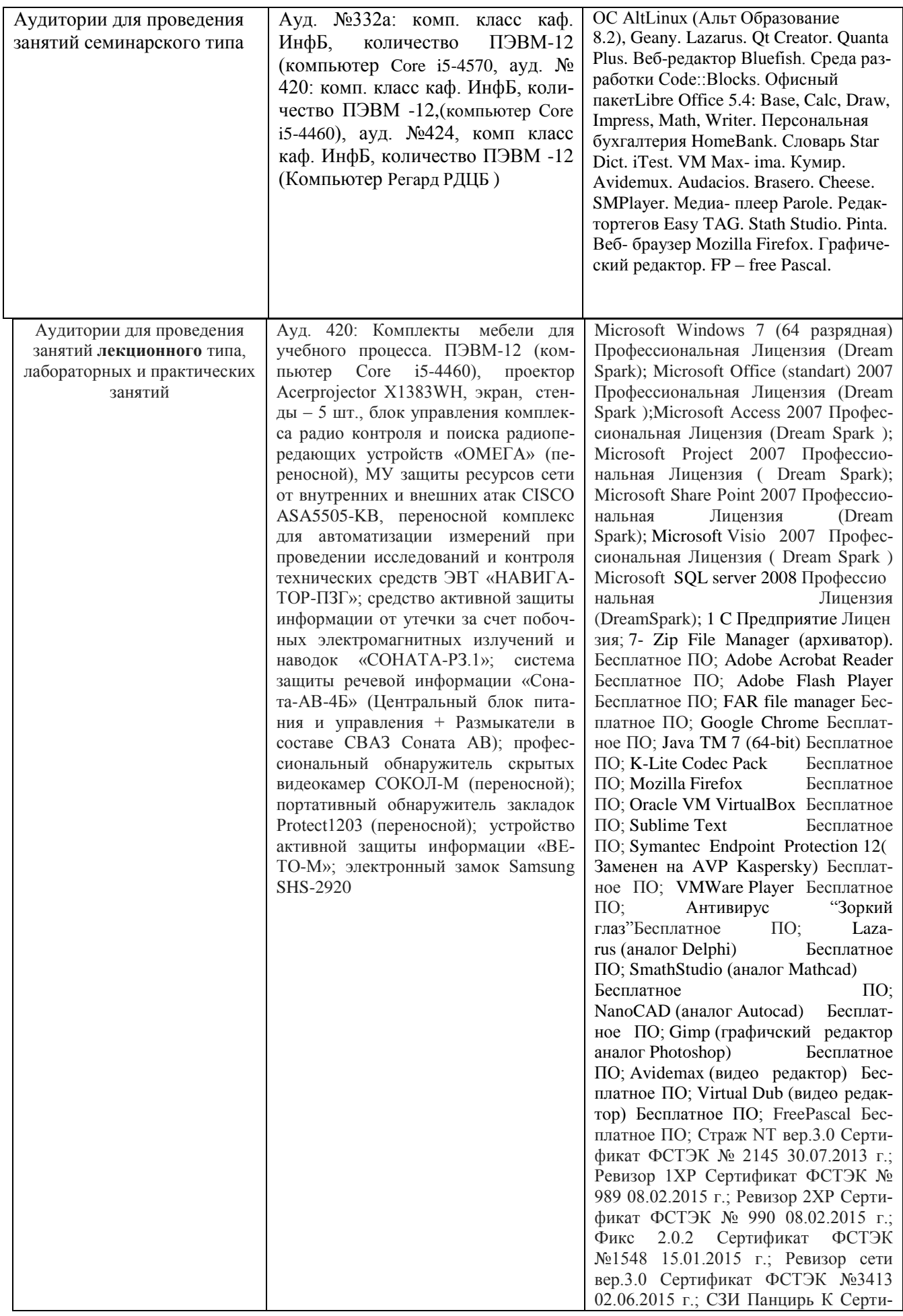

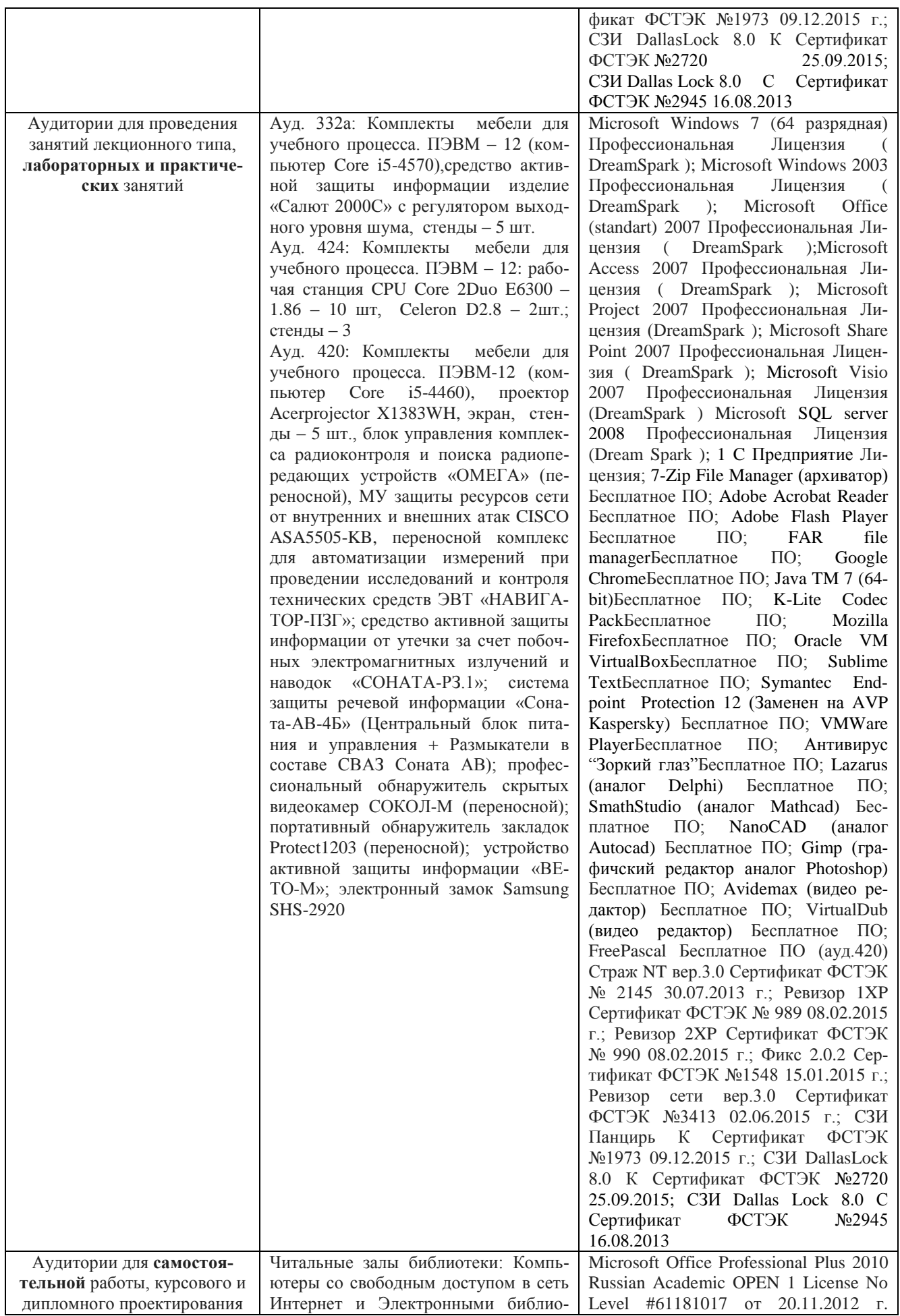

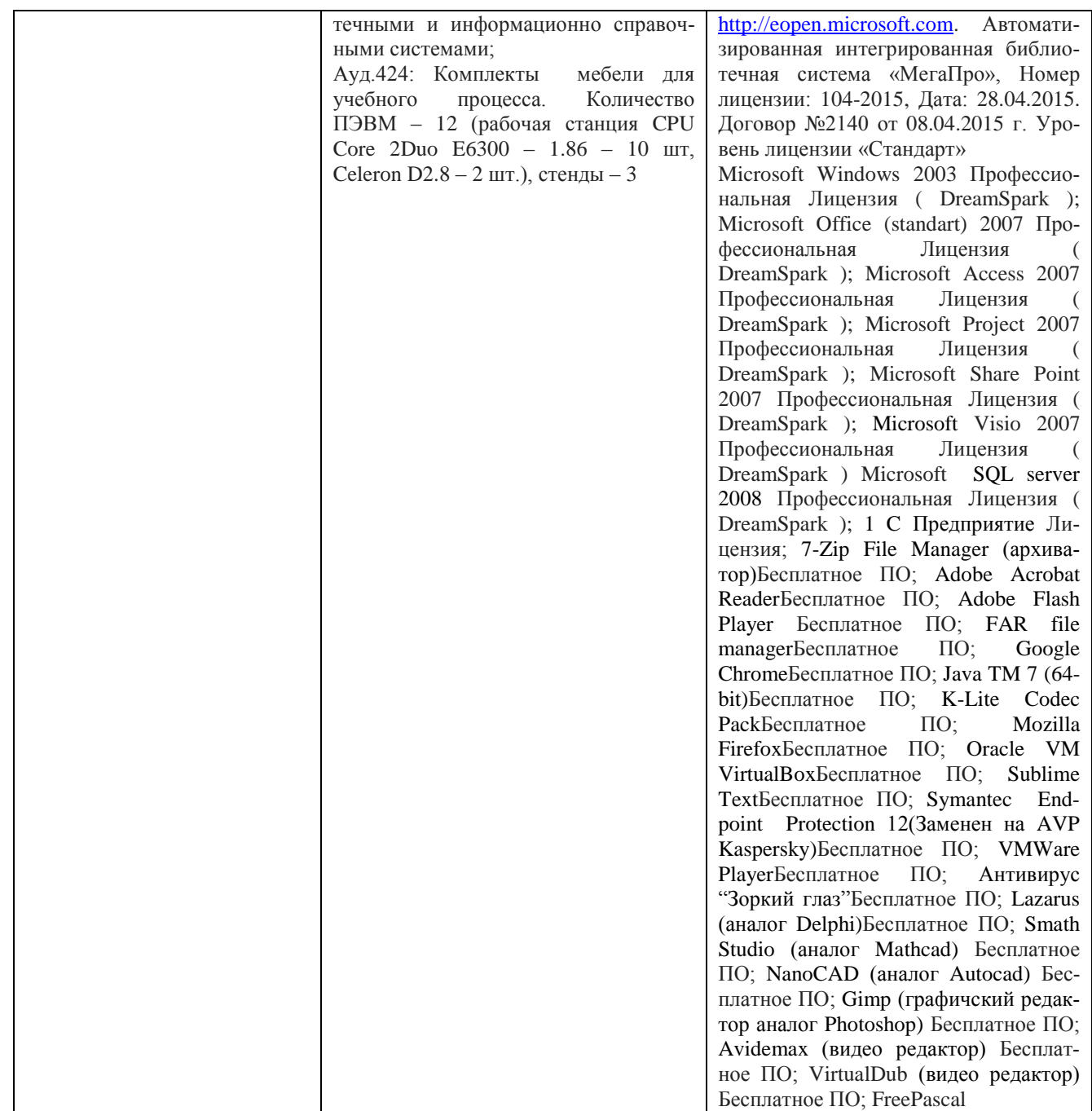

#### **8 Оценочные материалы для промежуточной аттестации обучающихся по дисциплине**

8.1 **Оценочные материалы** (ОМ) для дисциплины (модуля) включают в себя:

- перечень компетенций с указанием этапов их формирования в процессе освоения образовательной программы;

- описание показателей и критериев оценивания компетенций на различных этапах их формирования, описание шкал оценивания;

- типовые контрольные задания или иные материалы, необходимые для оценки знаний, умений, навыков и (или) опыта деятельности, характеризующих этапы формирования компетенций в процессе освоения образовательной программы;

- методические материалы, определяющие процедуры оценивания знаний, умений, навыков и (или) опыта деятельности, характеризующих этапы формирования компетенций.

8.2 Для каждого результата обучения по дисциплине (модулю) определяются по-

казатели и критерии оценивания сформированности компетенций на различных этапах их формирования, шкалы и процедуры оценивания.

ОМ представляются отдельным комплектом и **входят в состав рабочей программы дисциплины в виде приложения**.

Оценочные материалы формируются в соответствии с П ВГУИТ «Положение об оценочных материалах».

Документ составлен в соответствии с требованиями ФГОС ВО по направлению подготовки 38.03.02 «Менеджмент» и профилю подготовки «Управление промышленными предприятиями и инфраструктурными организациями».

#### **ПРИЛОЖЕНИЕ к рабочей программе**

#### **Информатика**

#### **1. Организационно-методические данные дисциплины для заочной формы обучения**

#### **1.1 Объемы различных форм учебной работы и виды контроля в соответствии с учебным планом**

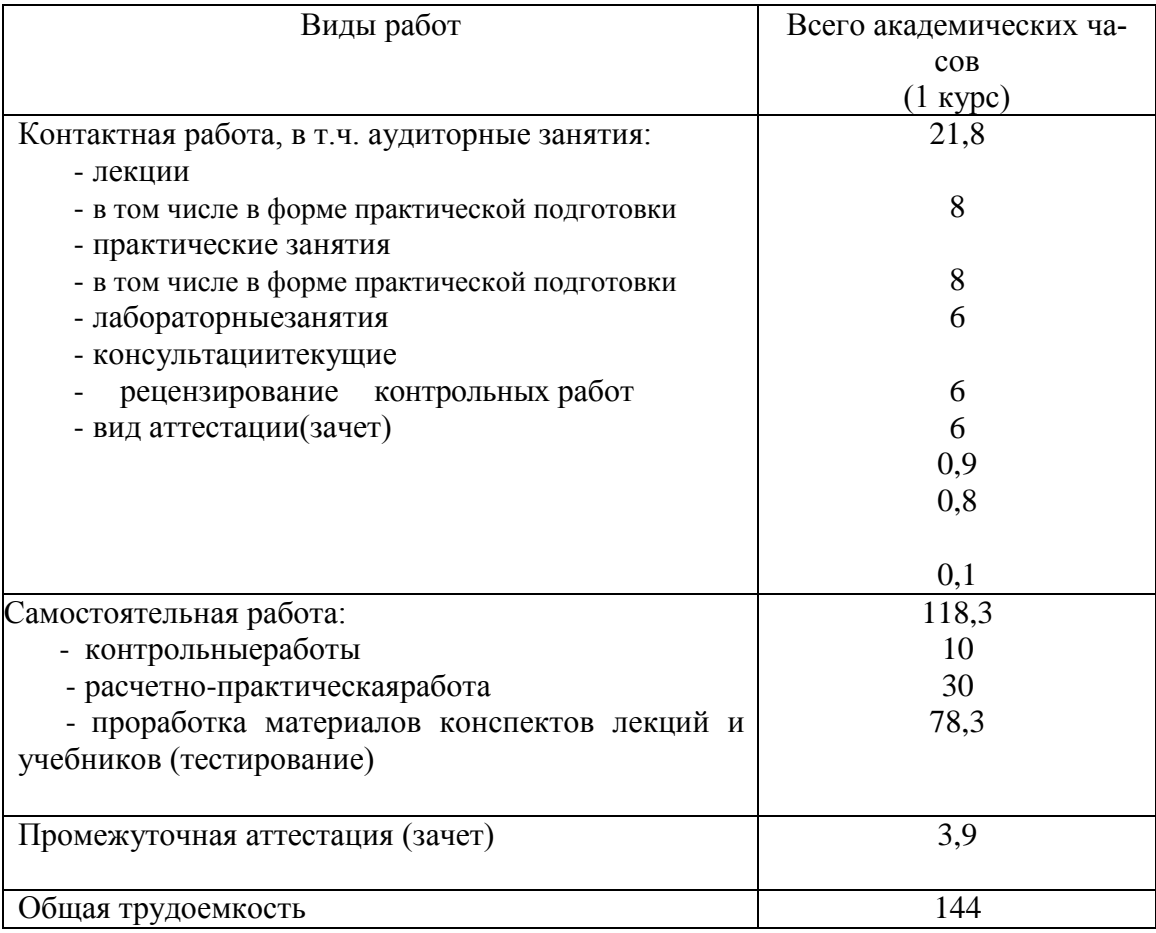

# **ОЦЕНОЧНЫЕ МАТЕРИАЛЫ ДЛЯ ПРОМЕЖУТОЧНОЙ АТТЕСТАЦИИ**

по дисциплине

 $\mu_{\rm H}\phi$ орматика и учебным планом)

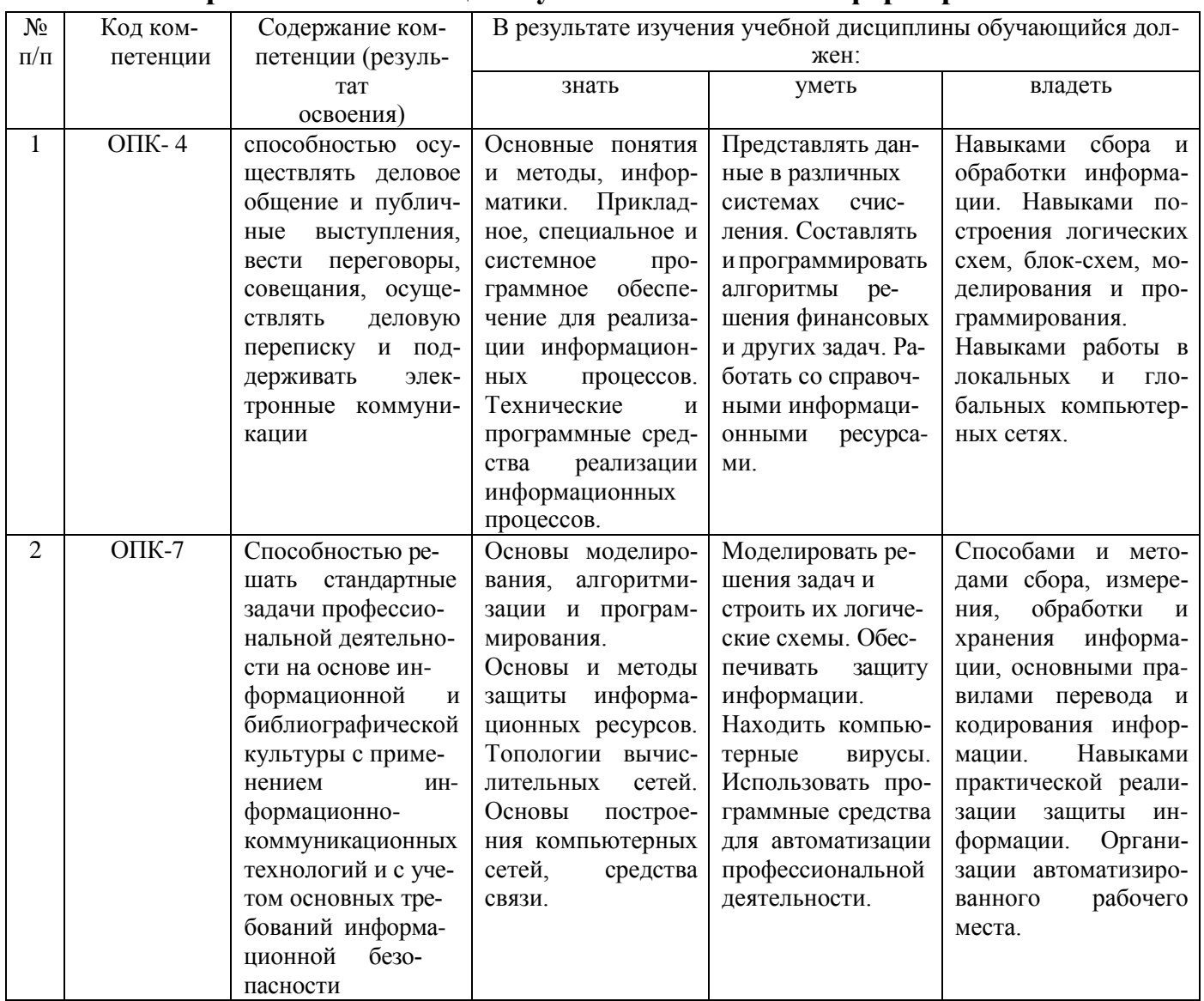

## 1 Перечень компетенций с указанием этапов их формирования

## 2 Паспорт фонда оценочных средств по дисциплине

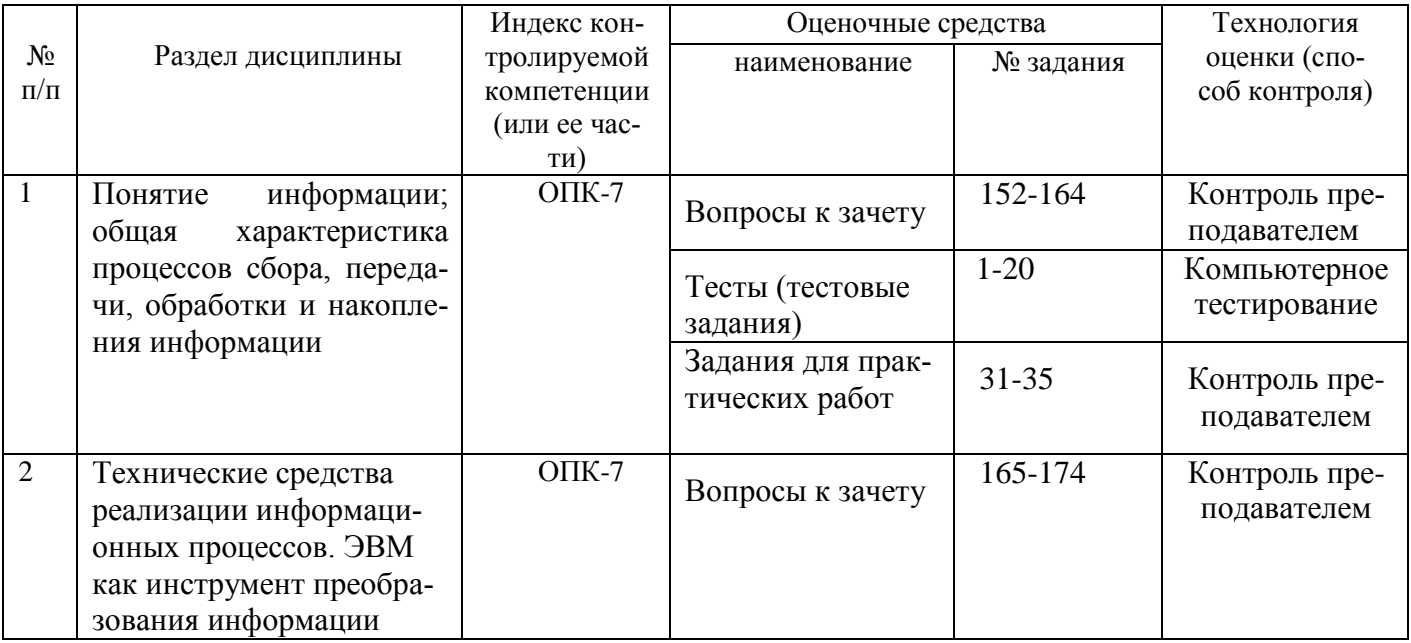

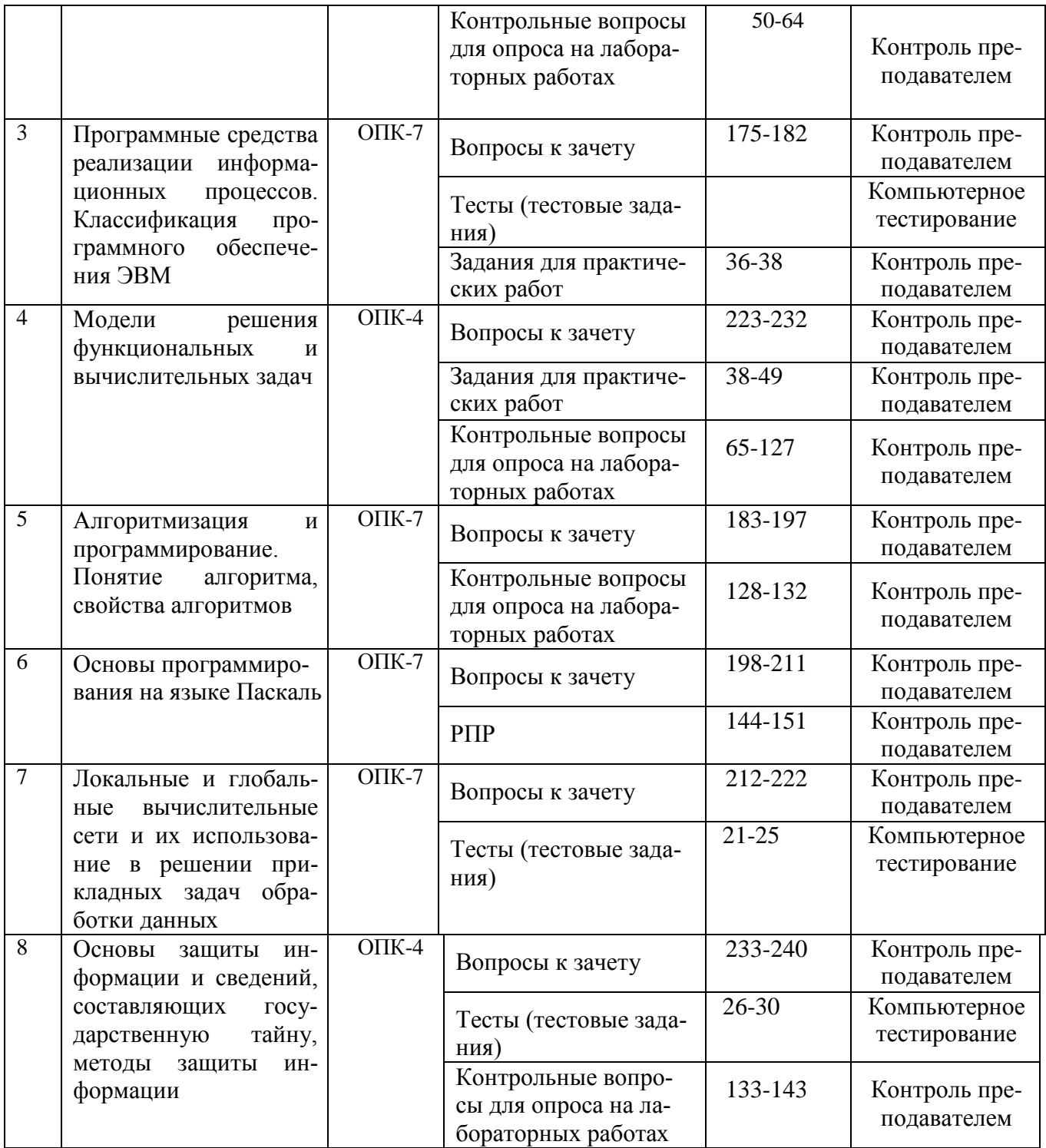

## **3 Оценочные средства для промежуточной аттестации**

## **Типовые контрольные задания или иные материалы, необходимые для оценки знаний, умений, навыков и опыта деятельности, характеризующих этапы формирования компетенции в процессе освоения образовательной программы**

Аттестация обучающегося по дисциплине «Информатика» проводится в форме тестирования, выполнения расчетно-практической работы, решения практических заданий, лабораторных работ и предусматривает возможность последующего собеседования (зачета).

Каждый вариант теста включает 5 контрольных заданий, из них:

2 контрольных заданий на проверку знаний;

2 контрольных заданий на проверку умений;

- 1 контрольных заданий на проверку навыков;

Каждый вариант расчетно-практической работы включает 1 контрольное задание, на проверку навыков;

Каждый вариант контрольных вопросов для опроса на лабораторных работах включает 3 контрольных вопроса, из них:

1 контрольный вопрос на проверку знаний;

- 1 контрольный вопрос на проверку умений;
- 1 контрольный вопрос на проверку навыков;

Каждый билет включает 3 контрольных заданий, из них:

- 1 контрольное задание на проверку знаний;
- 1 контрольное задание на проверку умений;
- 1 контрольные задание на проверку навыков;

#### **3.1 Тесты (тестовые задания)**

3.1.1. ОПК-7способностью решать стандартные задачи профессиональной деятельности на основе информационной и библиографической культуры с применением информационно-коммуникационных технологий и с учетом основных требований информационной безопасности

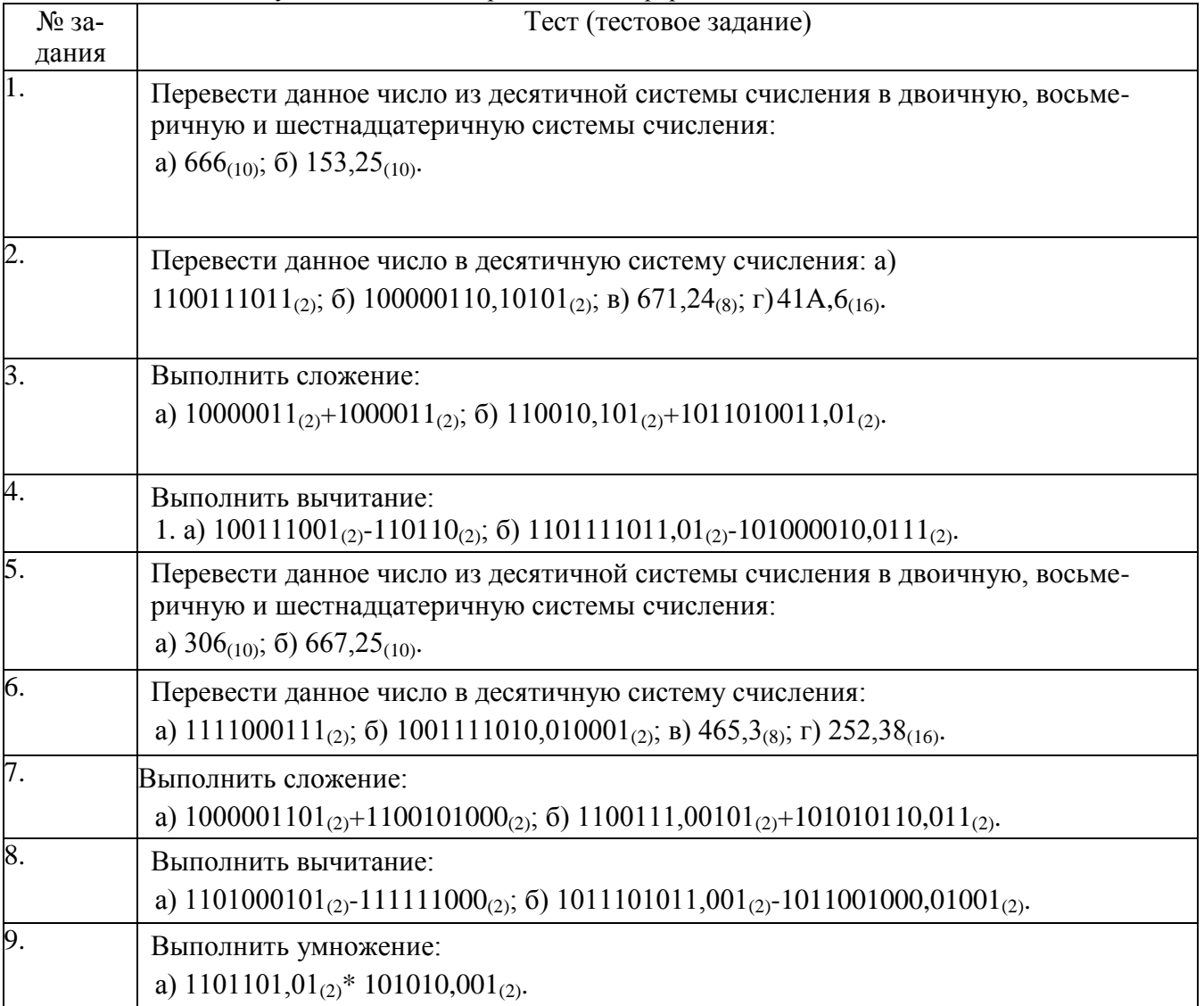

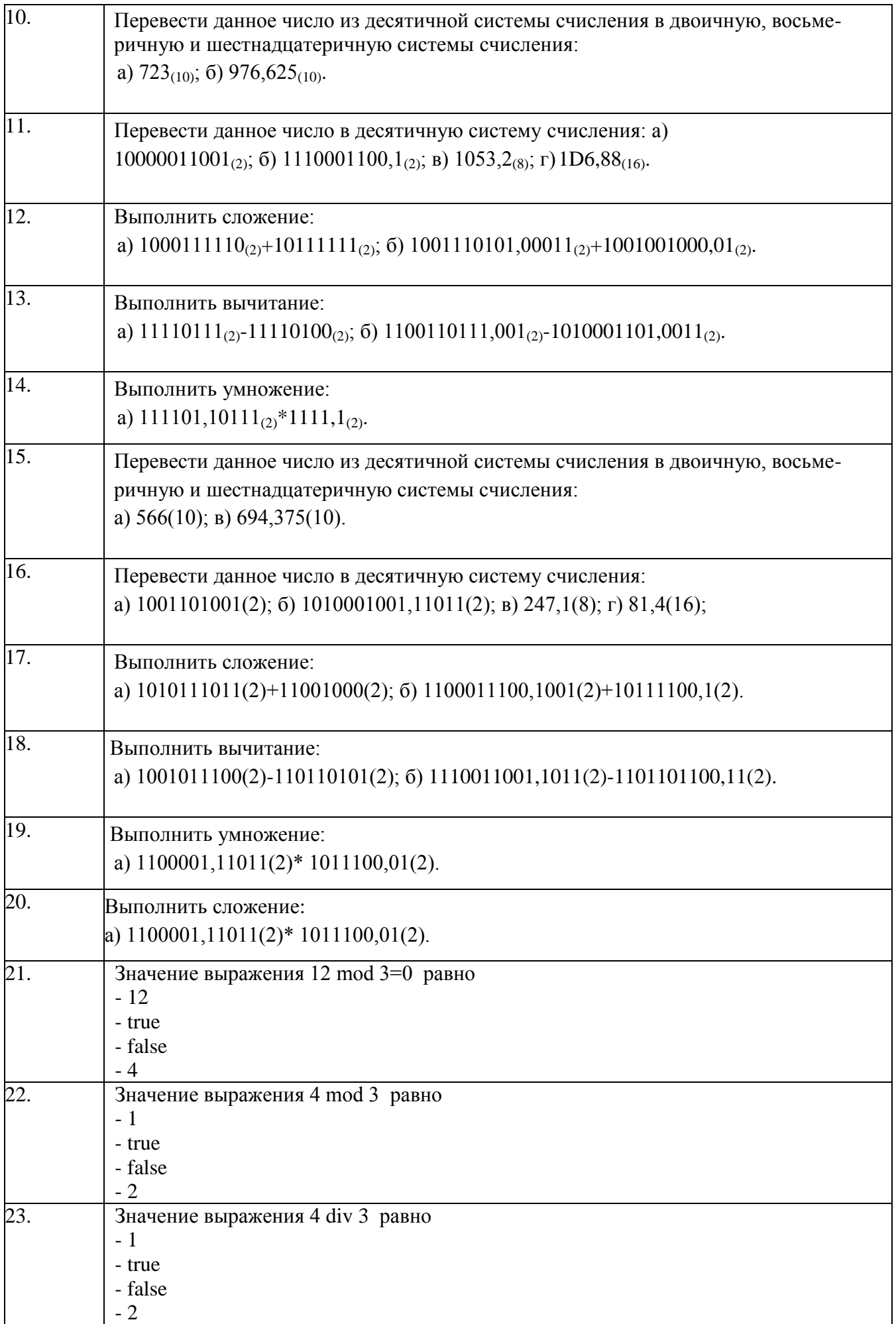

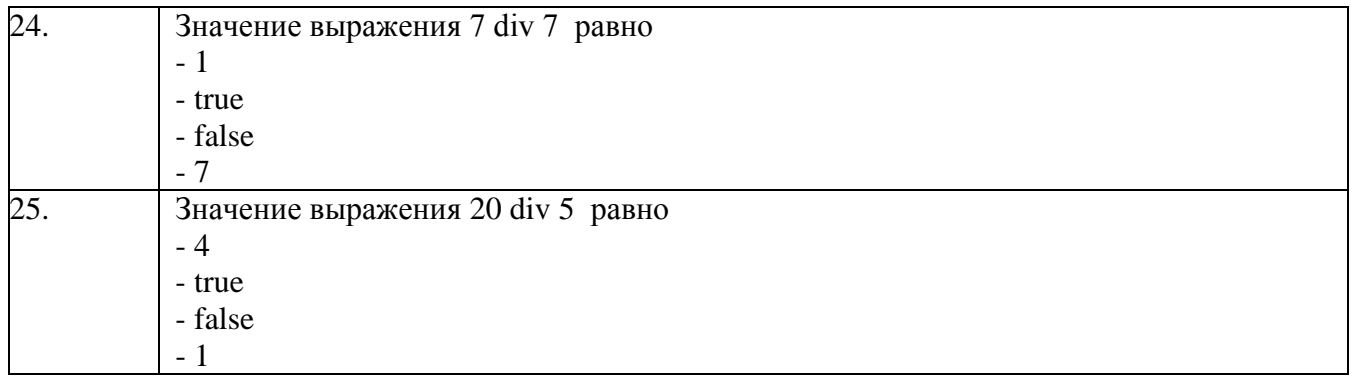

3.1.2. ОПК-4 – способностью осуществлять деловое общение и публичные выступления, вести переговоры, совещания, осуществлять деловую переписку и поддерживать электронные коммуникации

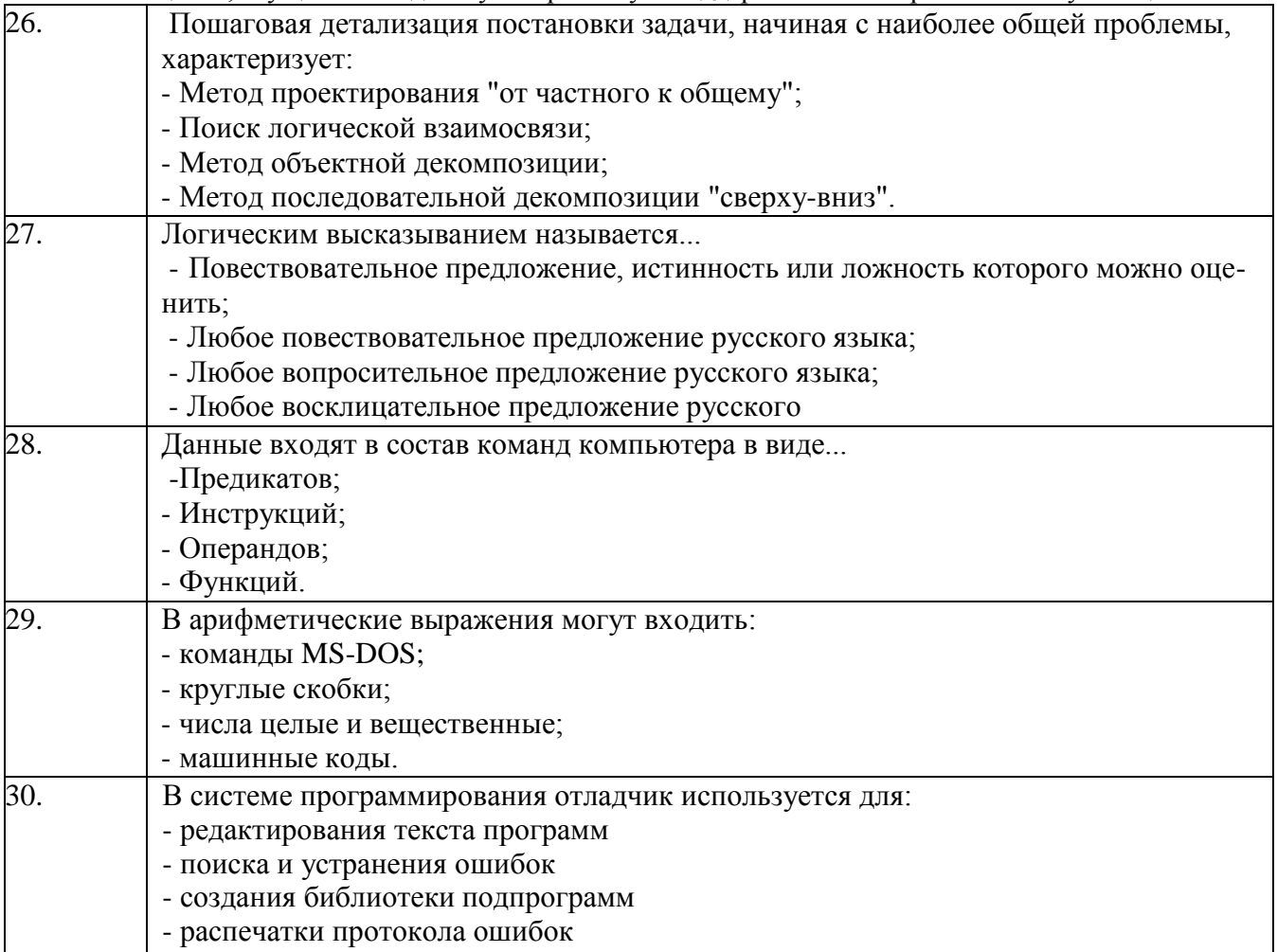

#### **3.2 Задания к практическим работам**

3.2.1. ОПК-7способностью решать стандартные задачи профессиональной деятельности на основе информационной и библиографической культуры с применением ин-формационнокоммуникационных технологий и с учетом основных требований информационной безопасности

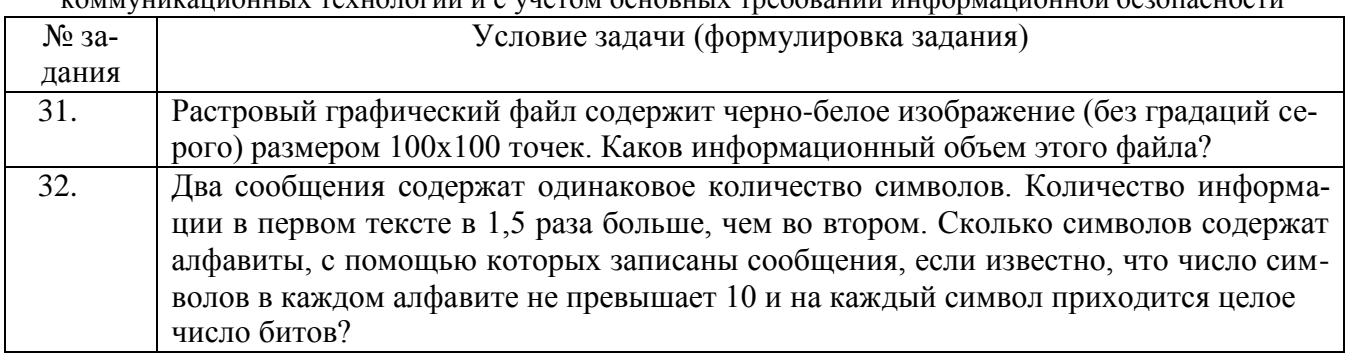

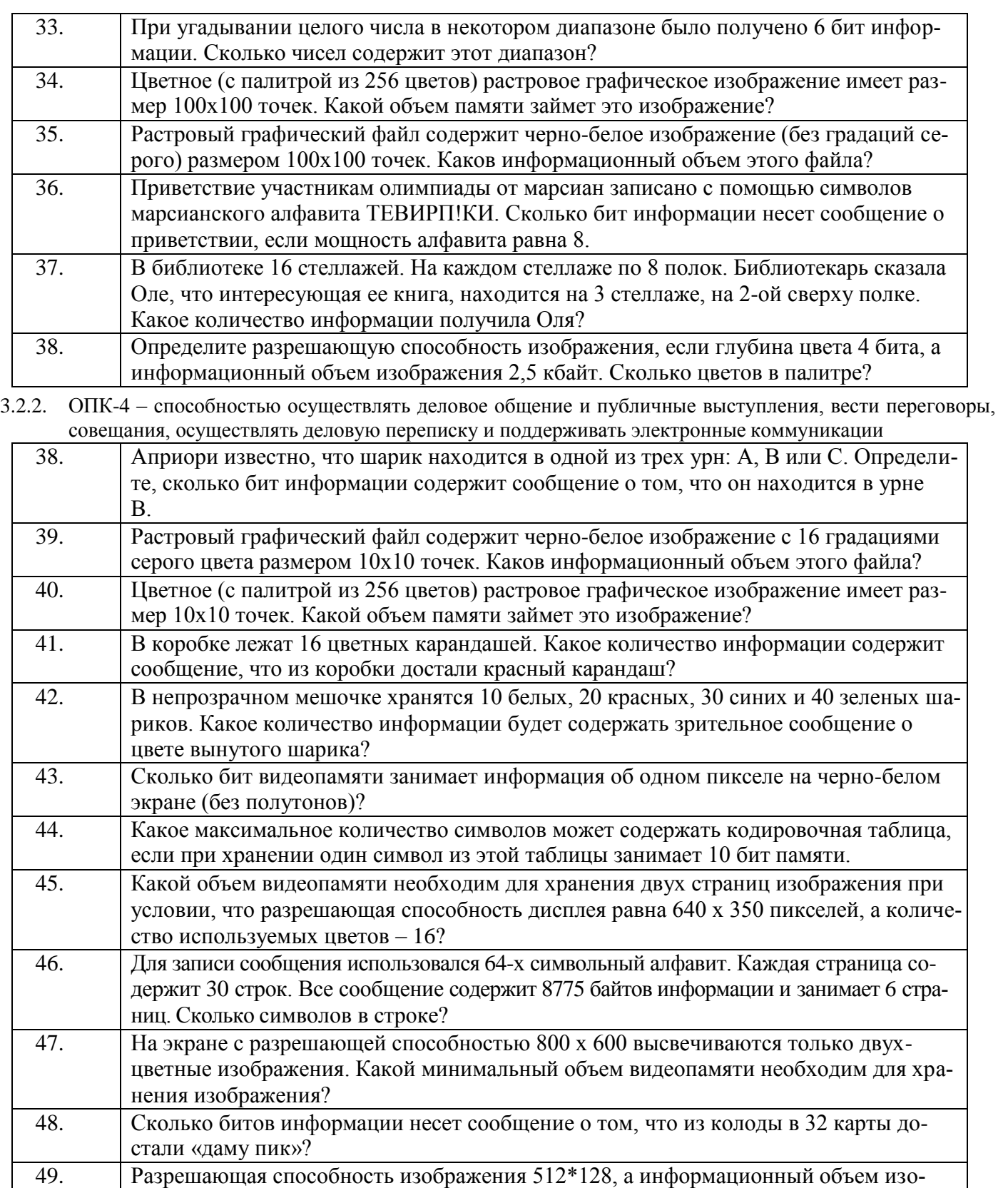

#### **3.3 Контрольные вопросы к текущим опросам на лабораторных работах**

3.3.1.ОПК-7- способностью решать стандартные задачи профессиональной деятельности на основе информационной и библиографической культуры с применением информационно-коммуникационных технологий и с учетом основных требований информационной безопасности

бражения 25 кбайт. Определите глубину цвета и количество цветов в палитре?

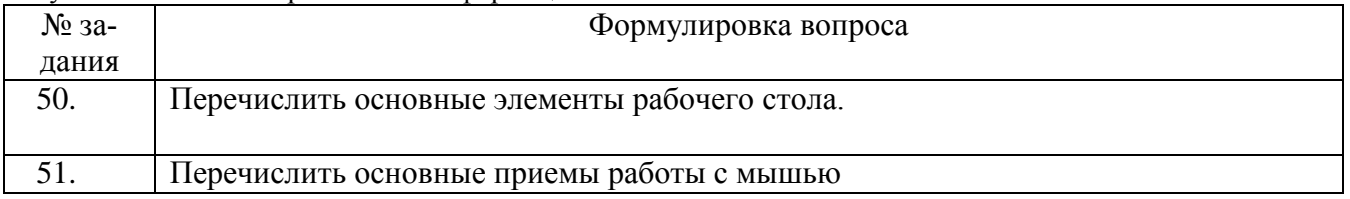

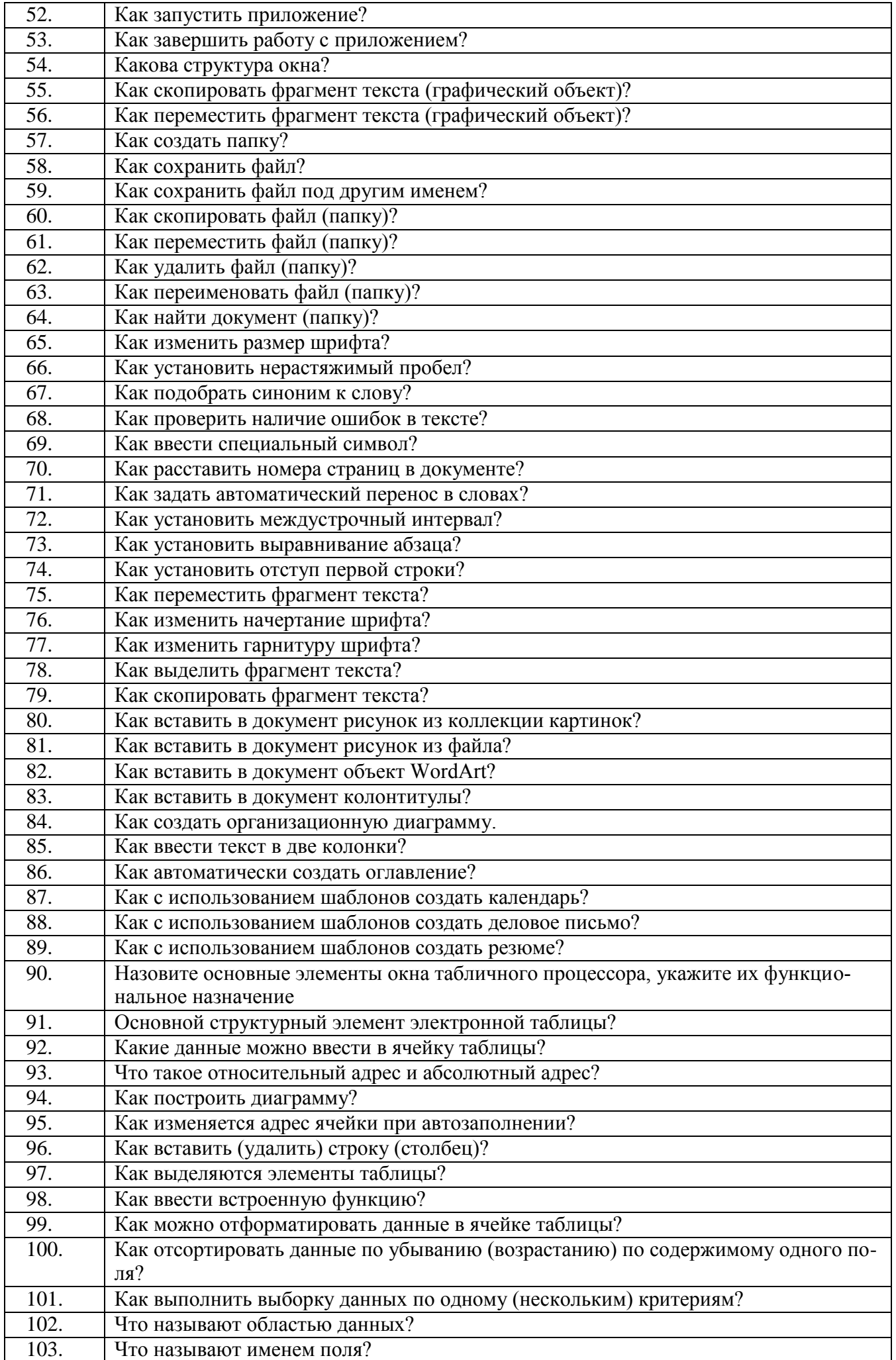

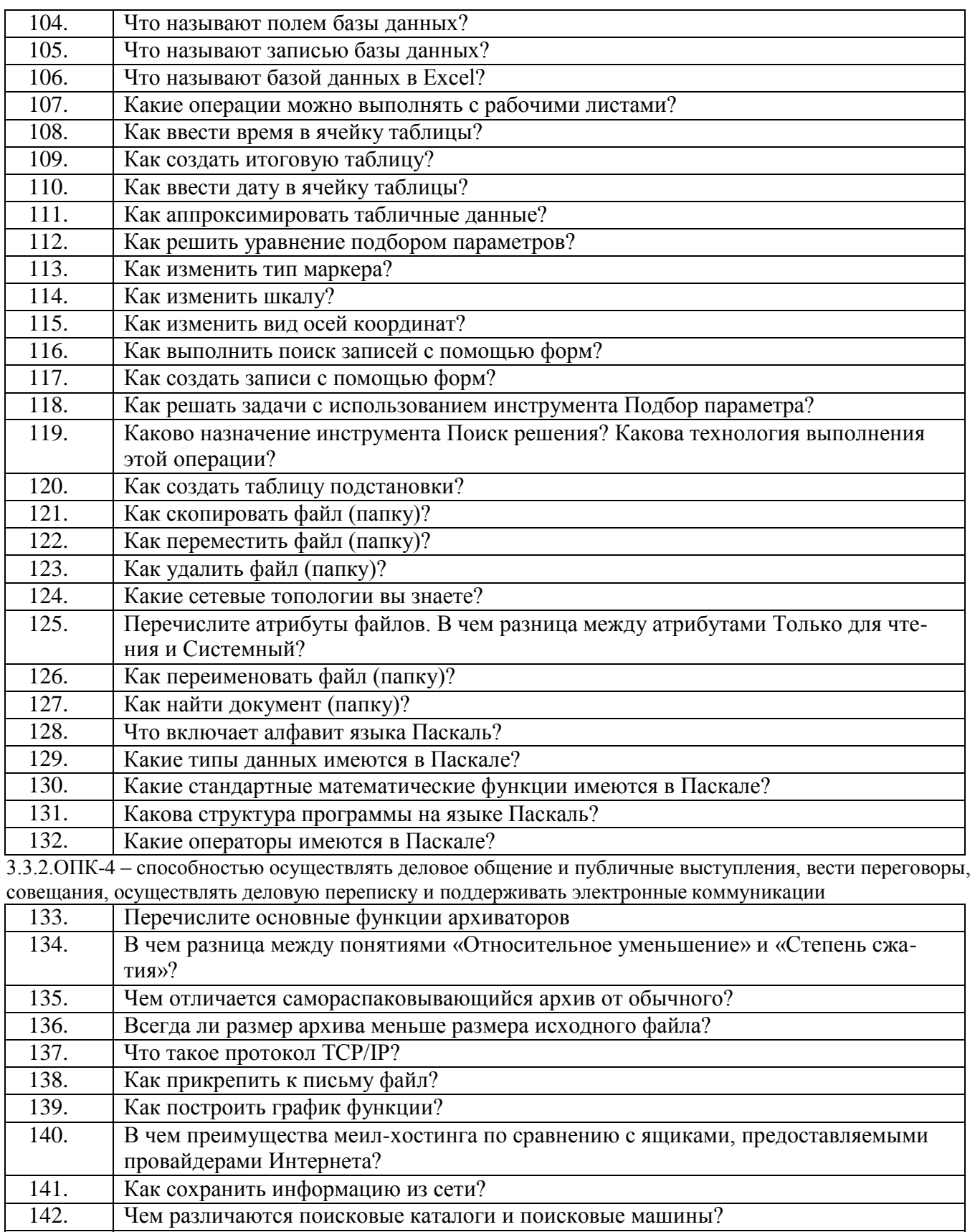

#### 143. Что такое браузер? Перечислите наиболее известные браузеры

## **3.5. РПР**

3.5.1. ОПК-7способностью решать стандартные задачи профессиональной деятельности на основе информационной и библиографической культуры с применением информационно-коммуникационных технологий и с учетом основных требований информационной безопасности

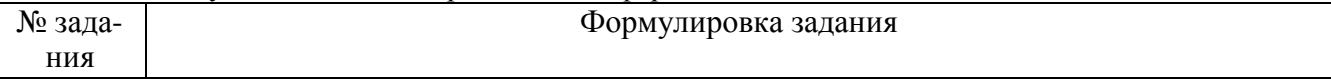

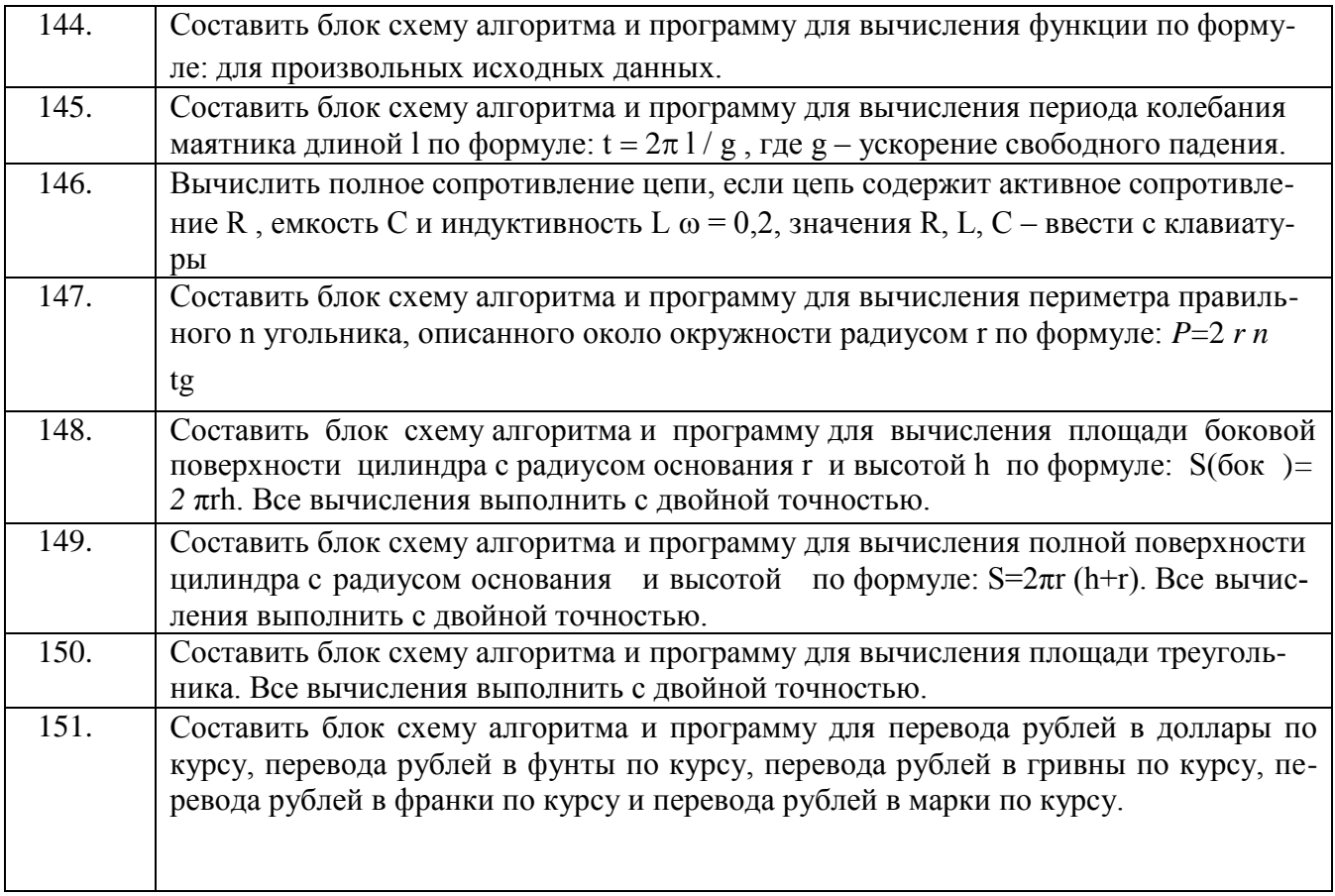

#### **3.4 Зачет**

#### **Вопросы для зачета**

3.4.1. ОПК-7 - способностью решать стандартные задачи профессиональной деятельности на основе информационной и библиографической культуры с применением информационно-коммуникационных техно- логий и с учетом основных требований информационной безопасности

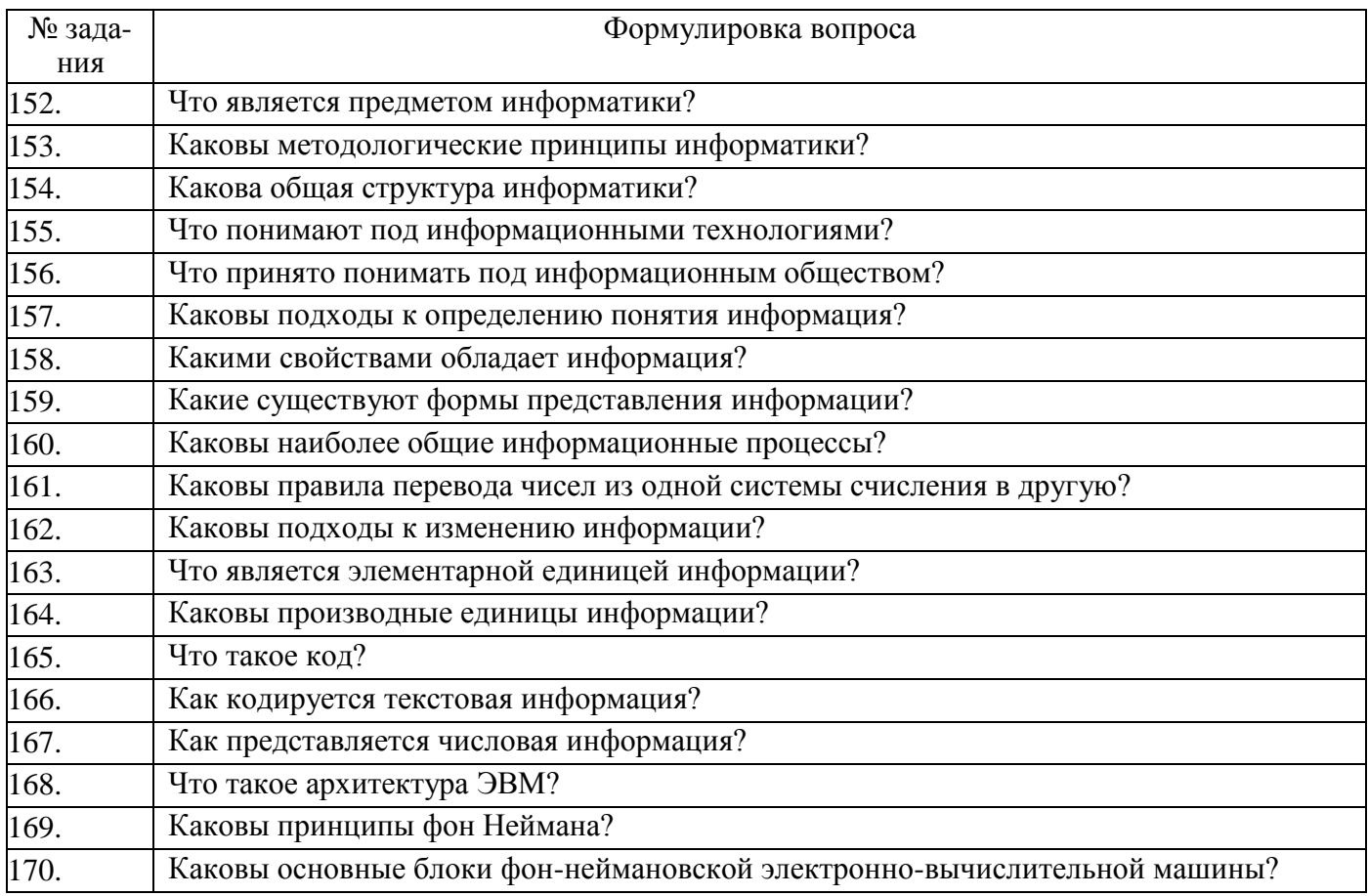

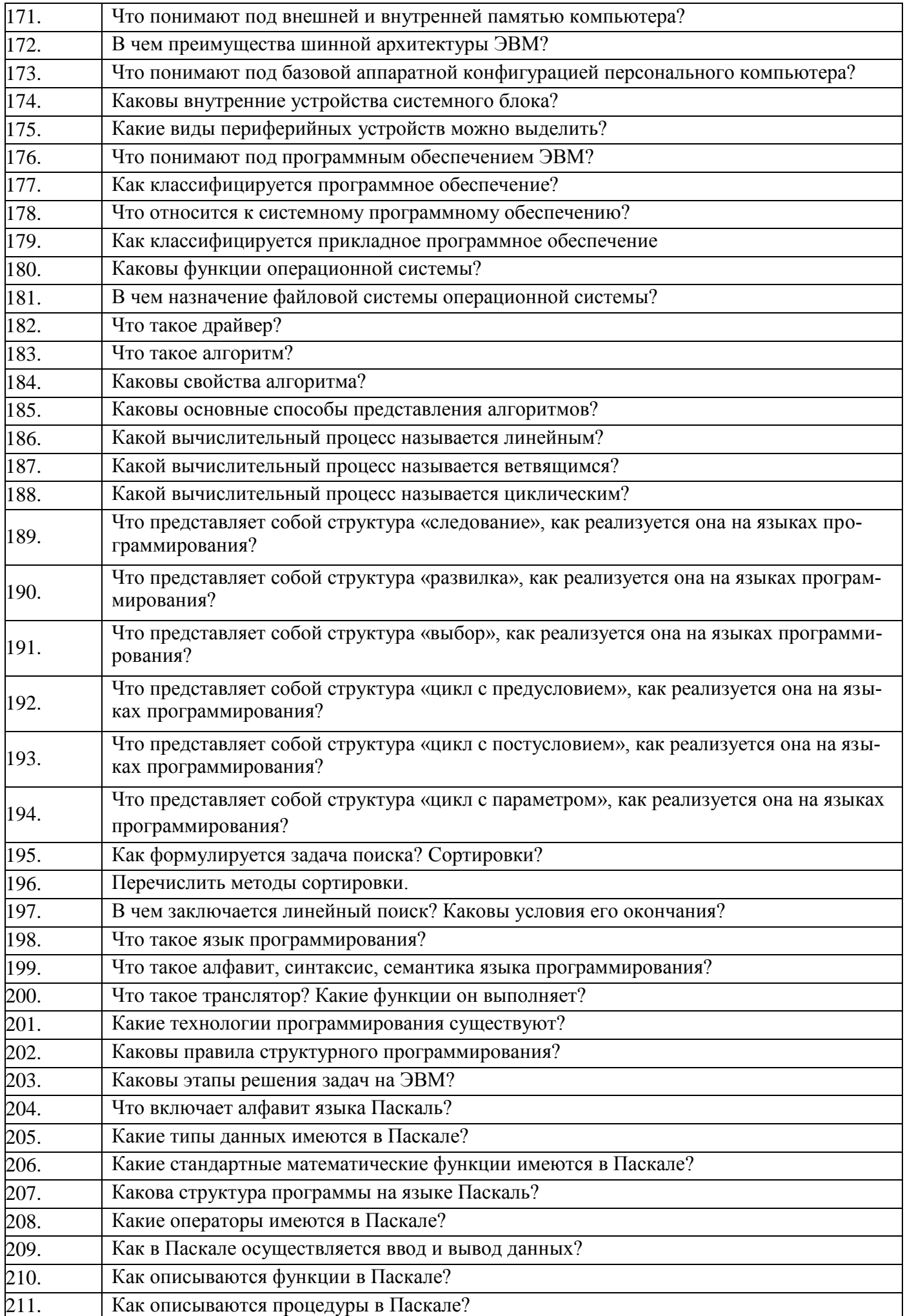

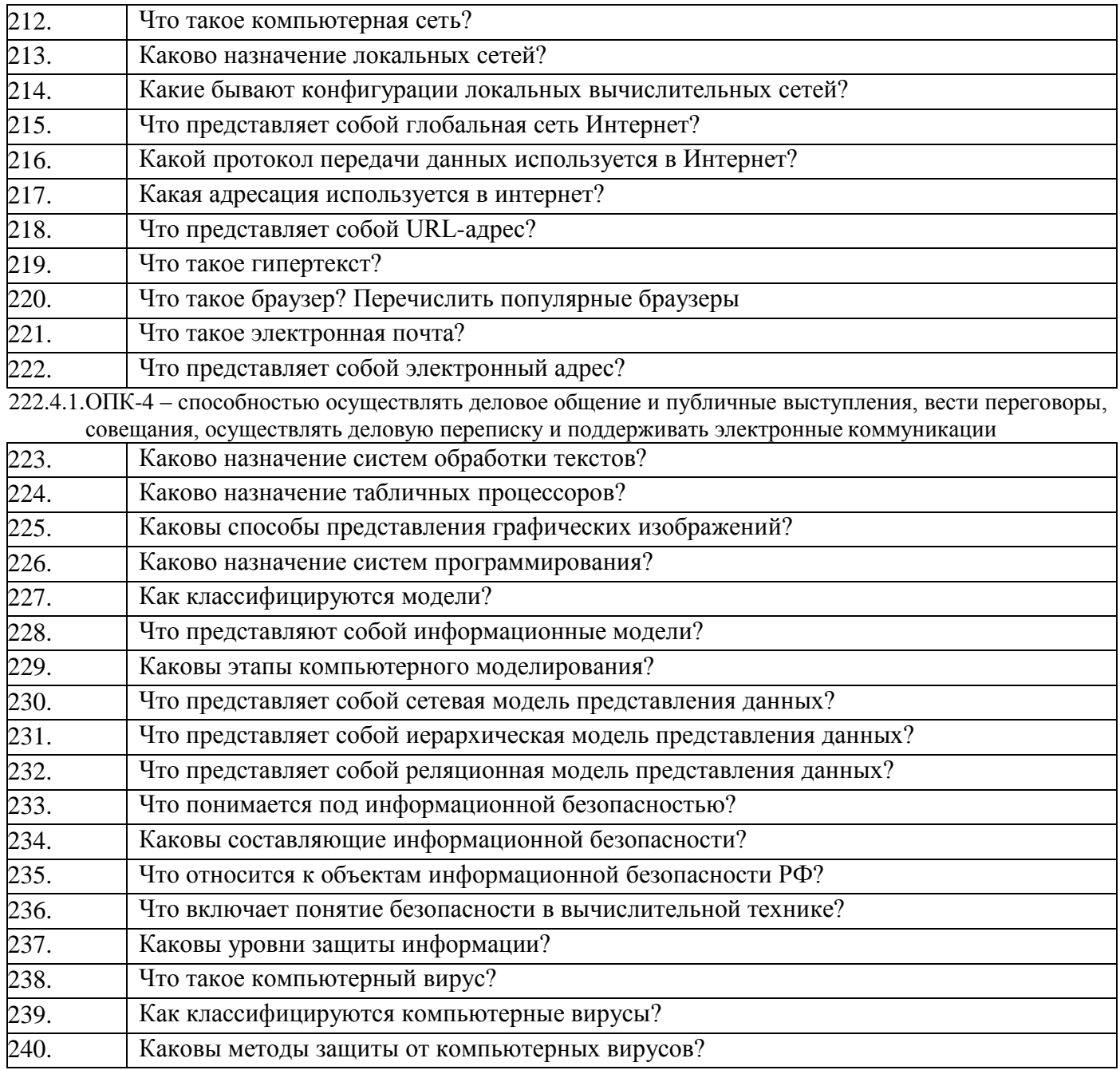

#### **4. Методические материалы, определяющие процедуры оценивания знаний, умений, навыков и (или) опыта деятельности, характеризующих этапы формирования компетенций**

Процедуры оценивания в ходе изучения дисциплины знаний, умений и навыков, характеризующих этапы формирования компетенций, регламентируются положениями:

- П ВГУИТ 2.4.03-2017 Положение о курсовых, экзаменах и зачетах;

- П ВГУИТ 4.1.02-2018 Положение о рейтинговой оценке текущей успеваемости.

Итоговый результат по дисциплине определяется на основании определения среднеарифметического значения баллов по каждому заданию в течении периода изучения дисциплины.

#### Шкала оненивания Результаты обучения по этапам фор-Показатель Критерии оценивания сфо-Метолика мирования компетенций мированности компетен- ций опенки (объ-Уровень one Акалемическая ект, продукт нивания опенка или освоения или процесс) баллы компетеннии ОПК-7- способностью решать стандартные задачи профессиональной деятельности на основе информационной и библиографической культуры с применением ин-формационно-коммуникационных технологий и с учетом основных требований информационной безопасности **ЗНАТЬ:** Вопросы к Уровень владения ответил на все вопросы, допу-Освоена Зачтено основы моделирования, алгоритмизации и стил не более 1 ошибки в ответе (продвинутый) зачету материалом программирования. Основы и метолы зашиты информационных ресурсов. Топологии ответил на все вопросы, допу-Зачтено Освоена вычислительных сетей. Основы построения стил более 1, но менее 3 оши-(продвинутый) компьютерных сетей, средства связи. бок ответил не на все вопросы, но в Зачтено Освоена (батех, на которые дал ответ не дозовый) пустил ошибки ответил не на все вопросы, до-Не зачтено Не освоена пустил более 5 ошибок 85% и более правильных отве-Результат Tec-Отлично Освоена Tect тирования **TOB** (Продвинутый) 75-84% правильных ответов Хорошо Освоена (продвинутый) 65-74% правильных ответов Удовлетвори-Освоена (базовый) тельно Менее 64% правильных ответов He Не освоена удовлетворительно **УМЕТЬ:** студент выбрал верную методи-Отлично Освоена Моделировать решения задач и строить их ку решения задачи, провел вер-Залания лля (продвинулогические схемы. Обеспечивать защиту инпрактических Правильность алный расчет тый) формации. Находить компьютерные вируработ горитма решения студент выбрал верную мето-Хорошо Освоена сы. Использовать программные средства для задач дику решения задачи, провел (продвинуавтоматизации профессиональной деятельверный расчет, имеются заметый) ности. чания по оформлению задания

#### 5 Описание показателей и критериев оценивания уровня сформированности компетенций

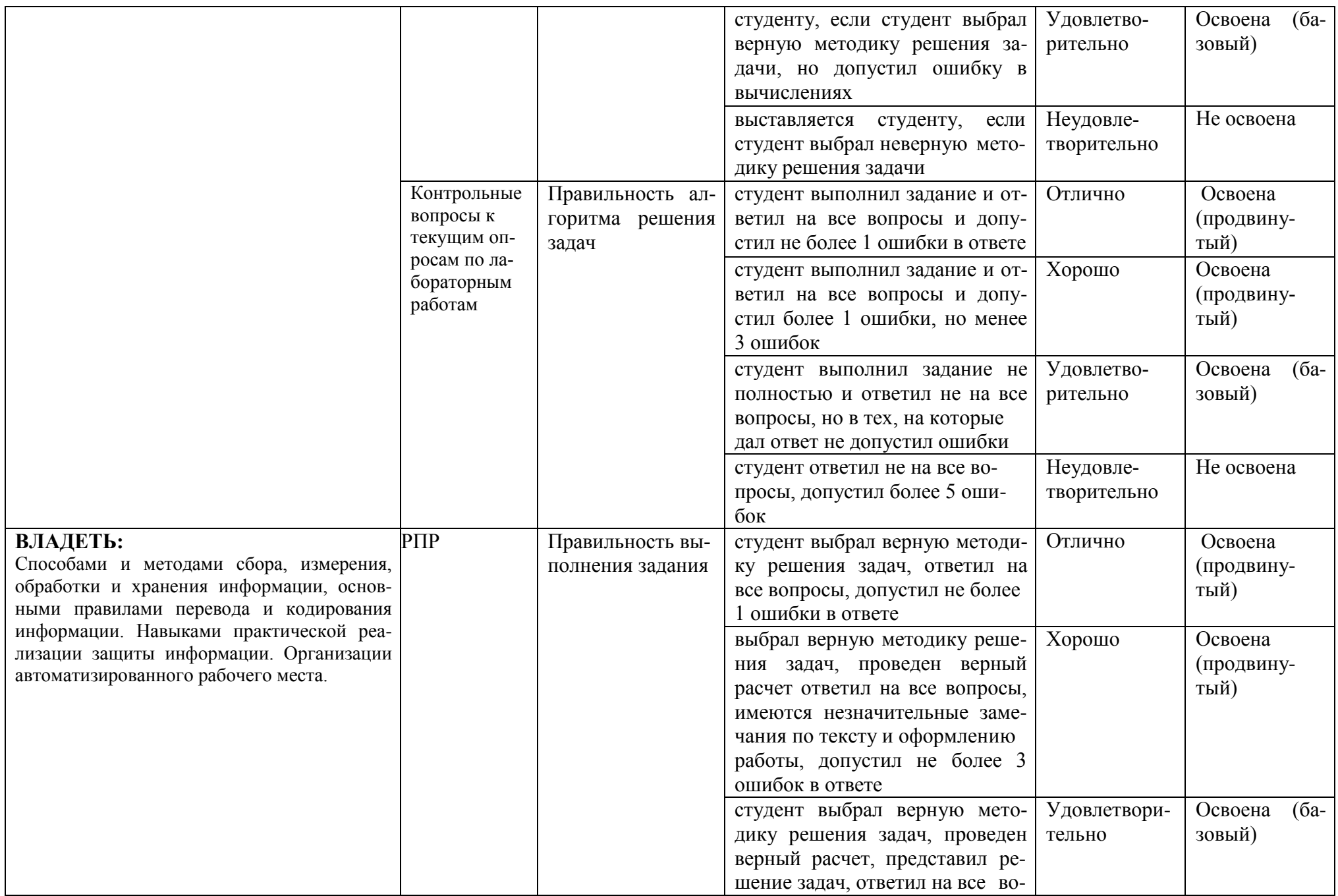

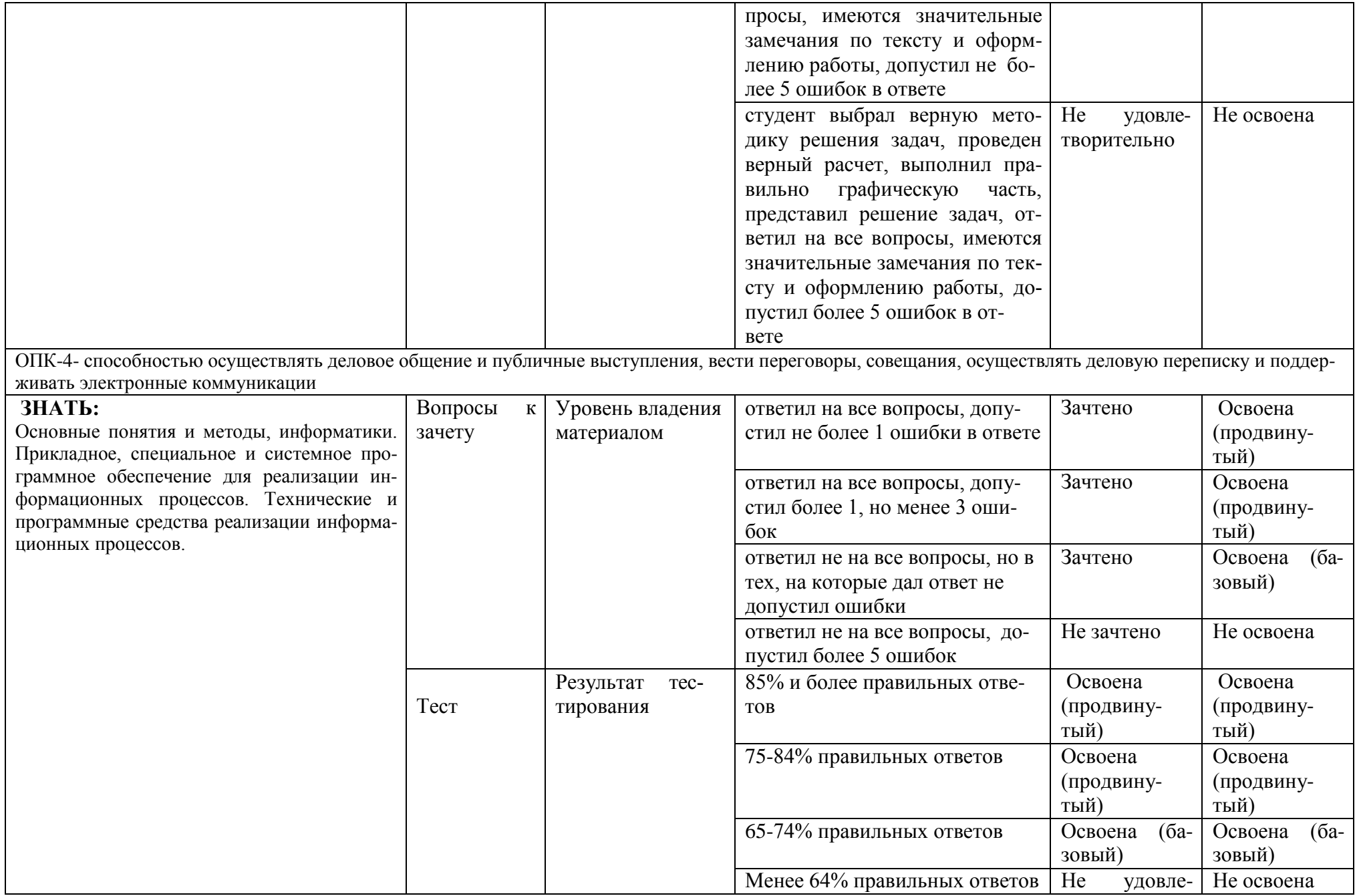

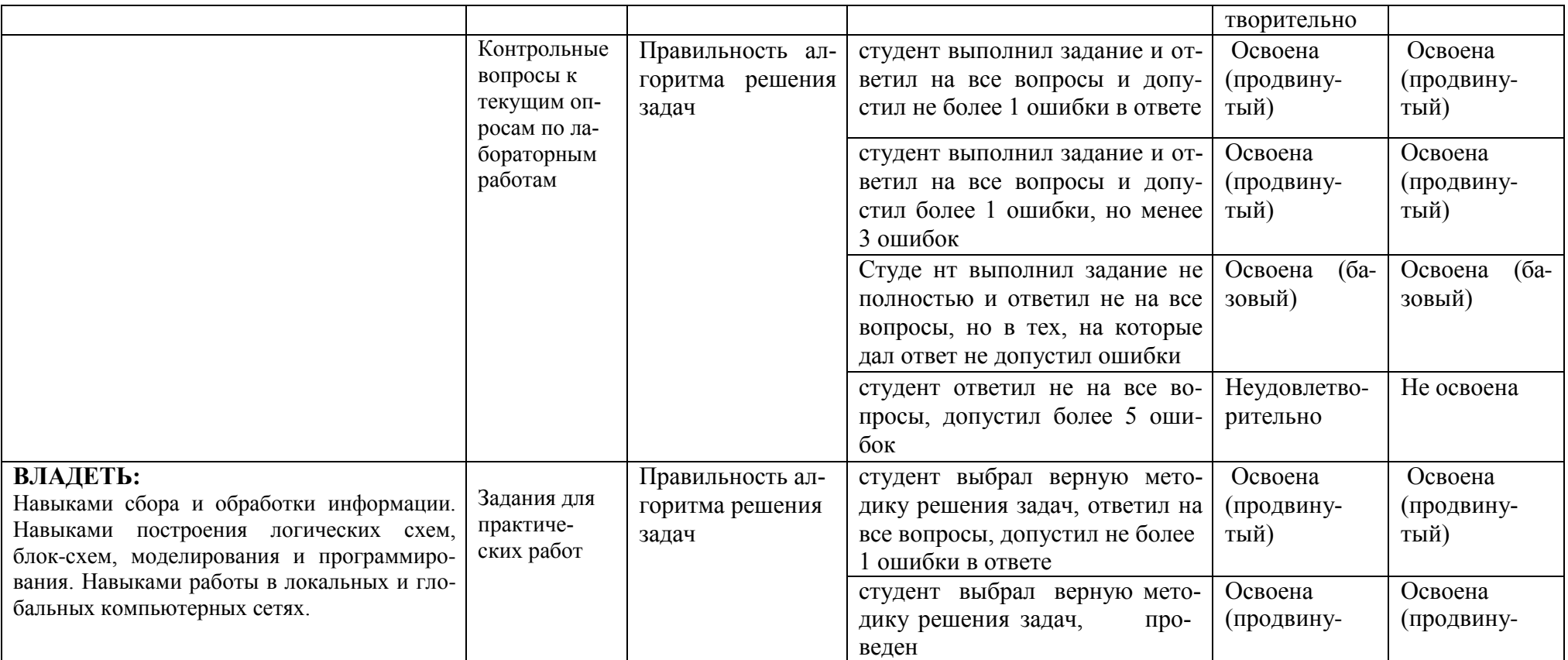

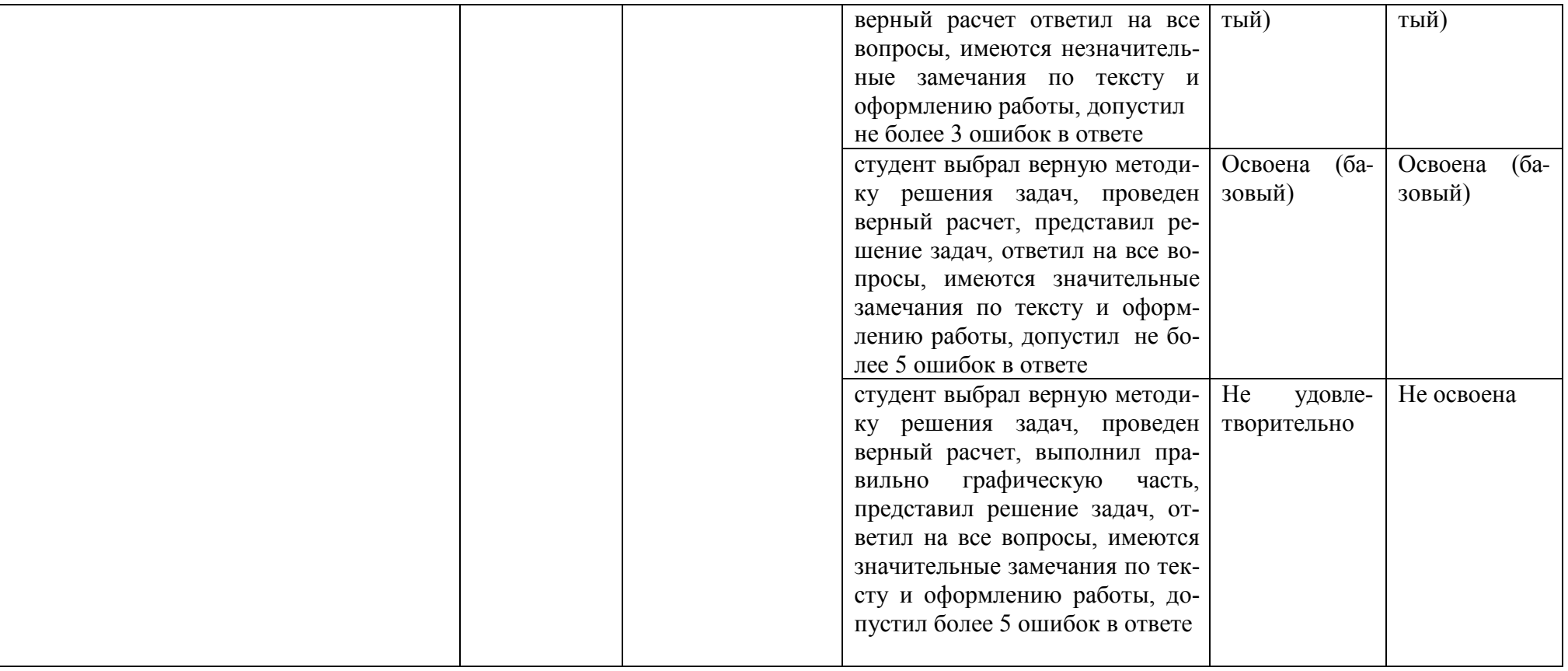